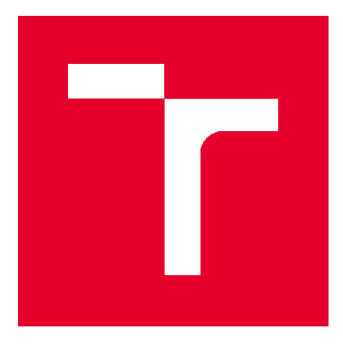

# VYSOKÉ UČENÍ TECHNICKÉ V BRNĚ

BRNO UNIVERSITY OF TECHNOLOGY

### **FAKULTA STAVEBNÍ**

FACULTY OF CIVIL ENGINEERING

### **ÚSTAV GEOTECHNIKY**

INSTITUTE OF GEOTECHNICS

## PLNĚ PRAVDĚPODOBNOSTNÍ POSOUZENÍ ÚNOSNOSTI PLOŠNÉHO ZÁKLADU

FULLY PROBABILISTIC EVALUATION OF THE LOAD-BEARING CAPACITY OF A SHALLOW FOUNDATION

### BAKALÁŘSKÁ PRÁCE BACHELOR'S THESIS

#### AUTOR PRÁCE Jan Šarman AUTHOR

## SUPERVISOR

VEDOUCÍ PRÁCE Ing. Ing. Ing. JAN ŠTEFAŇÁK, Ph.D.

BRNO 2019

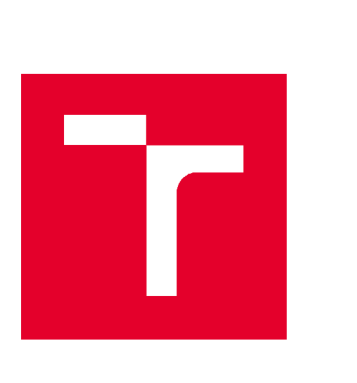

## VYSOKÉ UČENÍ TECHNICKÉ V BRNĚ FAKULTA STAVEBNÍ

Studijní program Typ studijního programu Studijní obor Pracoviště

B3607 Stavební inženýrství Bakalářský studijní program s prezenční formou studia 3647R013 Konstrukce a dopravní stavby Ústav geotechniky

## ZADÁNÍ BAKALÁŘSKÉ PRÁCE

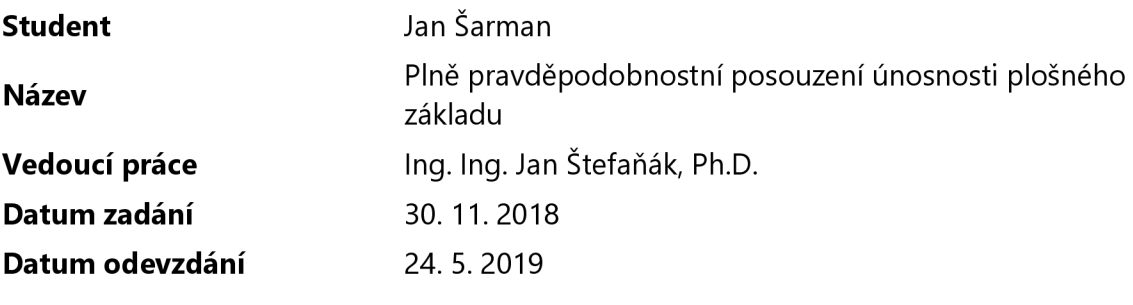

V Brně dne 30. 11.2018

doc. Ing. Lumír Miča, Ph.D. Vedoucí ústavu

prof. Ing. Miroslav Bajer, CSc. Děkan Fakulty stavební VUT

#### PODKLADY A LITERATURA

[1] ČSN EN 1997-1, Eurokód 7: Navrhování geotechnických konstrukcí: Část 1: Obecná pravidla, 2006. Praha: ČNI Český normalizační institut.

[2] MASOPUST, Jan, 2012. Navrhování základových a pažících konstrukcí: příručka k ČSN EN 1997. Praha: Pro Českou komoru autorizovaných inženýrů a techniků činných ve výstavbě vydalo Informační centrum ČKAIT, 208 s. ISBN 978-80-87438-31-2.

[3] VOŘECHOVSKÝ, M., L. MIČA a J. BOŠTÍK, 2012. Posouzení únosnosi plošného základu: část 2 - Ověření spolehlivosti návrhu plně pravděpodobnostní metodou. Stavební obzor. (2), 40-45. [4] BAECHER, Gregory B. a John T. CHRISTIAN, c2003. Reliability and statistics in geotechnical engineering. Hoboken, NJ: J. Wiley. ISBN 04-714-9833-5.

[5] PHOON, Kok-Kwang., 2008. Reliability-based design in geotechnical engineering: computations and applications. New York: Taylor. ISBN 978-041-5396-301.

[6] SADÍLEK, V., J. DOLEŽAL a M. VOŘECHOVSKÝ, 2011. Řešené úlohy z oblasti spolehlivosti stavebních konstrukcí [online]. Brno: Vysoké učení technické v Brně, Fakulta stavební [cit. 2017- 09-19]. Dostupné z: <http://www.fce.vutbr.ez/STM/sadilek.v/frvs/frvs.pdf>

#### ZÁSADY PRO VYPRACOVÁNÍ

Úkolem práce je:

-Zpracování literární rešerše zaměřené na metody plošného zakládání staveb a na techniky plně pravděpodobnostního posouzení stavebních konstrukcí

-Deterministický návrh plošného základu podle zadání

-Zavedení stochastických veličin do deterministického návrhu a provedení plně

pravděpodobnostního posouzení návrhu

-Zhodnocení obou použitých přístupů

#### STRUKTURA BAKALÁŘSKÉ PRÁCE

VŠKP vypracujte a rozčleňte podle dále uvedené struktury:

1. Textová část VŠKP zpracovaná podle Směrnice rektora "Úprava, odevzdávání, zveřejňování a uchovávání vysokoškolských kvalifikačních prací" a Směrnice děkana "Úprava, odevzdávání, zveřejňování a uchovávání vysokoškolských kvalifikačních prací na FAST VUT" (povinná součást VŠKP).

2. Přílohy textové části VŠKP zpracované podle Směrnice rektora "Úprava, odevzdávání, zverejňovania uchovávání vysokoškolských kvalifikačních prací" a Směrnice děkana "Úprava, odevzdávání, zveřejňování a uchovávání vysokoškolských kvalifikačních prací na FAST VUT" (nepovinná součást VŠKP v případě, že přílohy nejsou součástí textové části VŠKP, ale textovou část doplňují).

> Ing. Ing. Jan Štefaňák, Ph.D. Vedoucí bakalářské práce

### **Bibliografická citace**

Jan Šarman *Plně pravděpodobnostní posouzení únosnosti plošného základu.*  Brno, 2019. 55 s., Bakalářská práce. Vysoké učení technické v Brně, Fakulta stavební, Ústav geotechniky. Vedoucí práce Ing. Ing. Jan Štefaňák, Ph.D.

#### **Abstrakt**

Práce se zabývá problematikou plně pravděpodobnostního návrhu plošného základu. V první části práce je popsán deterministický a plně pravděpodobnostní návrh. Následně jsou obě metody aplikovány na zadané úloze. Závěrem práce je zhodnocení a srovnání obou přístupů.

#### **Klíčová slova**

Pravděpodobnostní návrh, deterministický návrh, simulace, parametr konstrukce, střední hodnota, směrodatná odchylka, variační koeficient, korelační koeficient, index spolehlivosti, mezní stav únosnosti, plošný základ, úhel vnitřního tření

#### **Abstract**

This thesis is focused on the topic of probabilistic design of the shallow foundation. In the first part deterministic and probabilistic design will be described. Subsequently both methods will be aplicated on assigned problem. Finally both methods will be evaluated and compared.

#### **Keywords**

Probabilistic design, deterministic design, Simulation, parameter structure, mean value, standard deviation, coefficient of variation, correlation coefficient, safety index, ultimate limit state, shallow foundation, soil friction angle

### PROHLÁŠENÍ O SHODĚ LISTINNÉ A ELEKTRONICKÉ FORMY ZÁVĚREČNÉ PRÁCE

Prohlašuji, že elektronická forma odevzdané bakalářské práce s názvem *Plně pravděpodobnostní posouzení únosnosti plošného základu* je shodná s odevzdanou listinnou formou.

V Brně dne 24. 5. 2019

Jan Šarman

autor práce

### PROHLÁŠENÍ O PŮVODNOSTI ZÁVĚREČNÉ PRÁCE

Prohlašuji, že jsem bakalářskou práci s názvem *Plně pravděpodobnostní posouzení únosnosti plošného základu* zpracoval samostatně a že jsem uvedl všechny použité informační zdroje.

V Brně dne 24. 5. 2019

Jan Šarman autor práce

#### **Poděkování**

Touto cestou bych velmi rád poděkoval zejména vedoucímu této práce Ing. Ing. Janu Štefaňákovi, Ph.D. za odborné vedení, cenné rady a připomínky, trpělivost a čas, který mi věnoval v průběhu psaní bakalářské práce. Dále bych chtěl velmi poděkovat Ing. Václavu Sadílkovi, Ph.D. za nenahraditelnou pomoc při zpracování některých dílčích úloh práce, týkajících se zejména programování a automatizace výpočetních úloh. Na závěr bych chtěl poděkovat své přítelkyni a své rodině, za podporu a toleranci při dokončování této práce.

### **Obsah**

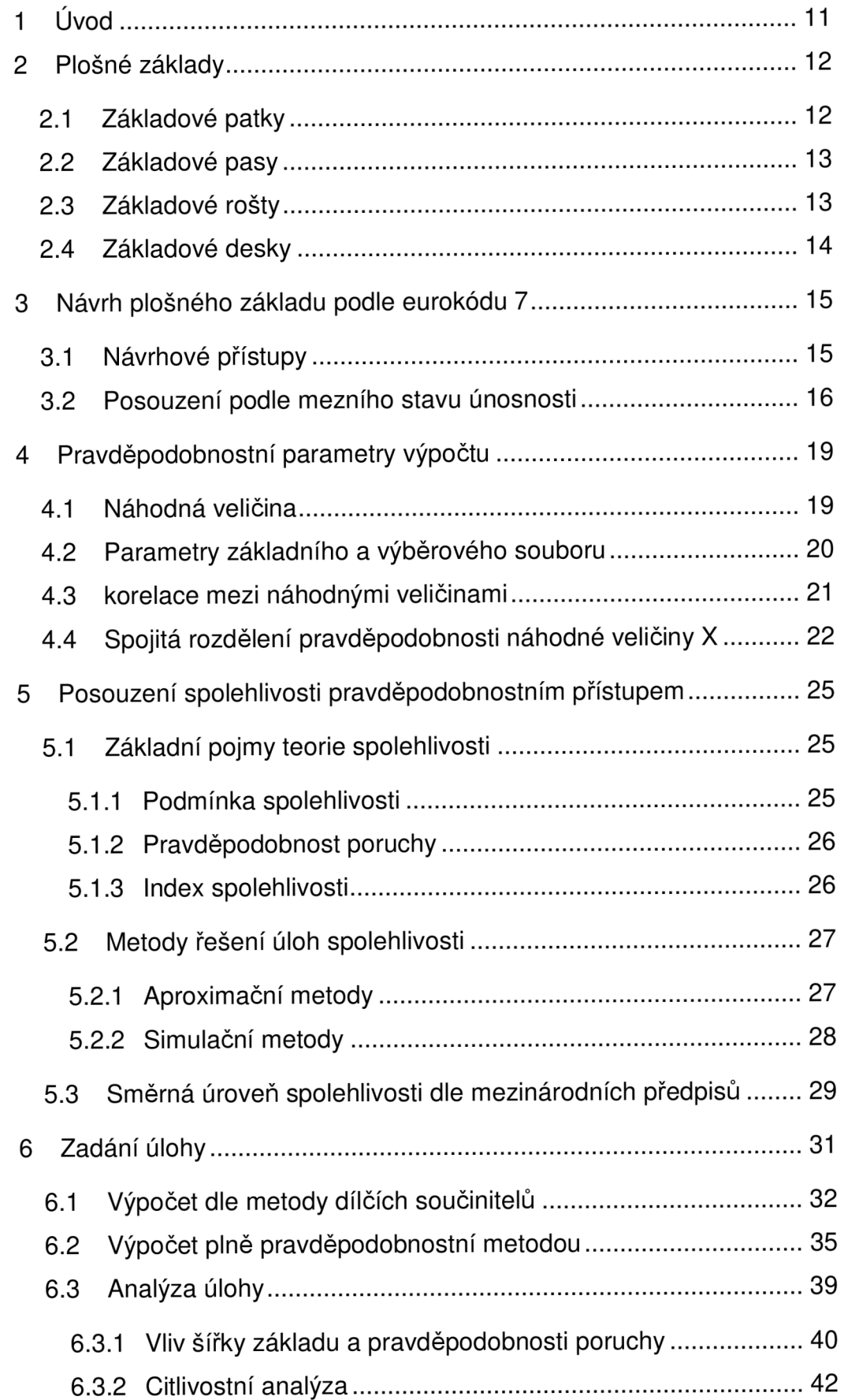

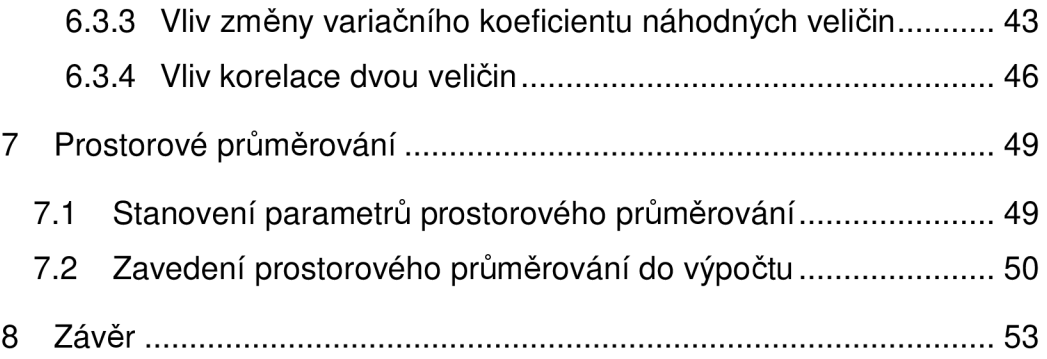

## **1 ÚVOD**

V Evropě se konstrukce navrhují podle harmonizovaných normativních předpisů označovaných jako eurokódy. Ty se opírají o metodu mezních stavů, především ve spojení s metodou dílčích součinitelů. V eurokódu 0 je zmíněna i metoda plně pravděpodobnostní, která vnáší spolehlivost do konstrukcí jiným způsobem než metoda dílčích součinitelů. Srovnáním metody dílčích součinitelů a plně pravděpodobnostní metody se tato práce zabývá.

Geotechnických konstrukcí se týká Eurokód 7: Navrhování geotechnických konstrukcí (EC 7). V praxi se používá především metoda dílčích součinitelů, která je výhodná, pokud nejsou k dispozici přesná data o proměnlivosti vstupních parametrů. Pro použití plně pravděpodobnostní jsou tato data nezbytná, v geotechnické praxi se však získávají velice obtížně. Přesto má tato metoda mnoho výhod, které jsou v práci zmíněny.

V úvodní části práce jsou uvedeny druhy plošných základů a jejich posouzení únosnosti dle EC 7. Dále jsou zde uvedeny i základní prvky plně pravděpodobnostní metody a jejího přístupu k zajištění spolehlivosti konstrukcí.

V další části jsou obě metody využity na úloze s parametry získanými z uvedené literatury. Příklad je posouzen pomocí metody dílčích součinitelů a plně pravděpodobností metody. Následně jsou obě metody srovnány a jsou srovnány i jejich reakce na změny vybraných parametrů.

V závěru práce jsou shrnuty výsledky a celkově porovnány obě metody. Závěr práce se zmiňuje o výhodách a nevýhodách pravděpodobnostní metody a jejím využití v praxi.

### **2 PLOŠNÉ ZÁKLADY**

Plošné základy, jež jsou nejspodnější částí konstrukce stavby, přenášejí veškeré zatížení ze stavby do základové půdy pomocí plochy základové spáry. Ta se volí obvykle vodorovná v takové hloubce, která je optimální z hlediska únosnosti základové půdy, klimatických vlivů a technologie provádění těchto základů. (Masopust 2012, s. 33)

Používají se především u pozemních staveb a opisují půdorys navazujících nosných konstrukcí. Jejich zhotovení lze provést pomocí běžné techniky a není potřeba zkušeností ze speciálního zakládání. Provádějí se na zeminách, které jsou dostatečně únosné a málo deformovatelné.

Nejčastější variantou plošného zakládání jsou základové patky, které přenášejí bodové zatížení, a základové pasy, které přenášejí souvislé zatížení. Při nedostatečné únosnosti zeminy lze provést základové rošty nebo základové desky, které máji větší plochu základové spáry.

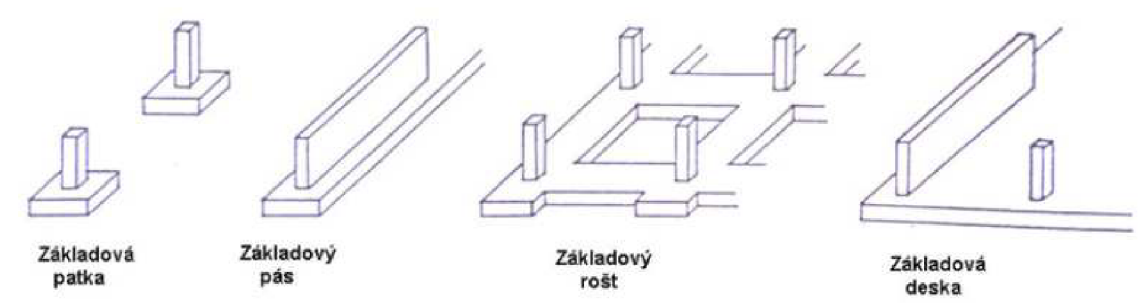

Obr. 2.1 Druhy plošných základů Zdroj: [https://eluc.kr-olomoucky.cz/verejne/lekce/215](https://eluc.kr-olomoucky.cz/verejne/lekce/21)0

### **2.1 ZÁKLADOVÉ PATKY**

Základové patky jsou plošné základové prvky, které přenášejí zatížení od sloupů, podpěr a pilířů do základové spáry. Základové patky bývají většinou čtvercového, nebo obdélníkového půdorysu. Podle příčného řezu se dělí na jednostupňové, vícestupňové,

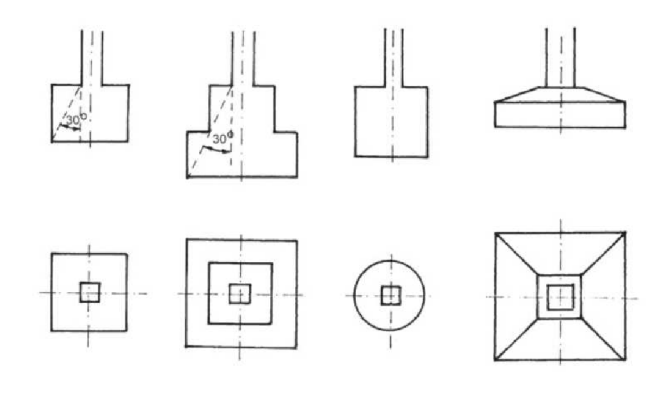

Obr. 2.2 Základové patky Zdroj: [https://www.asb](https://www.asb-)portal.cz/stavebnictvi/zaklady-a-hrubastavba/cement-a-beton/soucasnelichoběžníkové, s kalichovým otvorem aj. Používají se hlavně u budov průmyslových, občanských a zemědělských, u kterých převládají jako nosné konstrukce sloupy, které vyvozují bodová zatížení základů a základová půda je dostatečně únosná a málo stlačitelná.

Z technologického a ekonomického hlediska se doporučuje provádět patky do půdorysné plochy 3 x 3 m. Čtvercové patky se navrhují při centrickém zatížení, jinak se základová spára prodlužuje ve směru excentricity.

### **2.2 ZÁKLADOVÉ PASY**

Základové pasy jsou plošné základové prvky, které přenášejí spojité zatížení stěn do základové spáry. Základové pasy mají obdélníkový tvar s poměrem stran L (délka) / B (šířka)  $\geq$  6, kdy platí, že jejich šířka je vždy menší než délka. Jsou ve směru šířky tuhé,

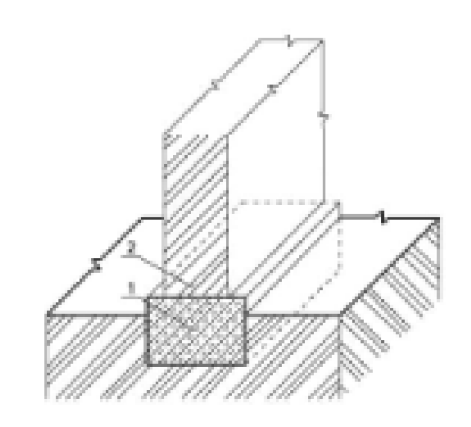

Obr. 2.3 Základový pas naopak ve směry délky bývají zdroj: https://publi.cz/books/170/01.html poddajné. Používají se především u rodinných domů a budov, u kterých převládají souvislá zatížení od nosných zdí. Mají obdélníkový průřez, nebo při větším zatížení mohou mít i stupňovitý průřez.

### **2.3 ZÁKLADOVÉ ROŠTY**

Základové rošty jsou plošné základové prvky, které vznikají navzájem kolmým spojováním základových pasů. Jeho výhodou je celková tuhost základové konstrukce. Používají se na nestejnoměrně stlačitelných nebo málo únosných zeminách. Jsou vhodné jak pod stěny, tak pod Obr. 2.4 Monolitický základový rošt

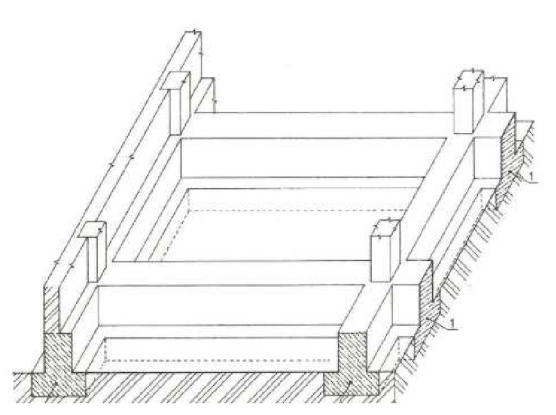

Zdroj: [https://eluc.kr](https://eluc.kr-)[olomoucky.cz/verejne/lekce/215](http://olomoucky.cz/verejne/lekce/21)2

jednotlivé sloupy. Základové rošty bývají obdélníkového nebo stupňovitého průřezu.

### **2.4 ZÁKLADOVÉ DESKY**

Základové desky jsou souvislé plošné základové prvky, které přenášejí zatížení celé stavby nebo její souvislé části. Základové desky vodorovně ztužují objekt v úrovni základové spáry, snižují kontaktní napětí při zakládání na málo únosné zemině a snižují účinky nerovnoměrného sedání konstrukce. Jsou vhodné pro umístění celoplošné izolace.

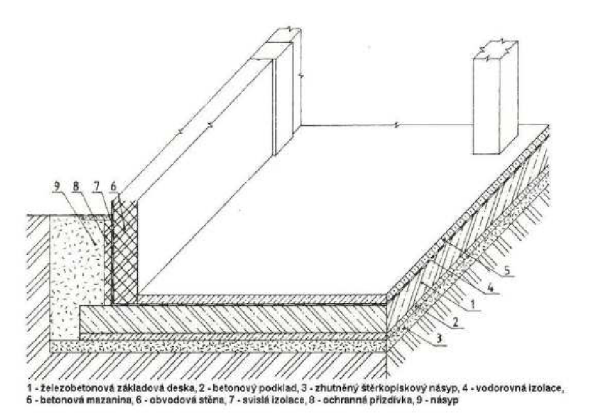

Obr. 2.5 Příklad základové desky Zdroj: [https://eluc.kr](https://eluc.kr-)[olomoucky.cz/verejne/lekce/215](http://olomoucky.cz/verejne/lekce/21)4

Provádějí se z vyztuženého betonu a v okolí sloupů musí být odolné proti protlačení.

### **3 NÁVRH PLOŠNÉHO ZÁKLADU PODLE EUROKÓDU 7**

Návrh plošného základu musí současně splňovat podmínky mezního stavu únosnosti a mezního stavu použitelnosti. Mezní stav použitelnosti vychází z hodnot charakteristických, zatímco pro výpočet únosnosti se používají hodnoty návrhové, které jsou z hodnot charakteristických odvozeny pomocí součinitelů spolehlivosti. Jelikož zkušenost se spolehlivostí konstrukcí je odlišná v různých částech Evropy, tak Eurokód 7 uvádí různé návrhové přístupy, které se mezi sebou odlišují právě součiniteli spolehlivosti.

### **3.1 NÁVRHOVÉ PŘÍSTUPY**

Eurokód 7 rozlišuje tři různé návrhové přístupy, které se mezi sebou odlišují pouze součiniteli spolehlivosti. Dílčí součinitele se pak obecně aplikují na samotná zatížení,

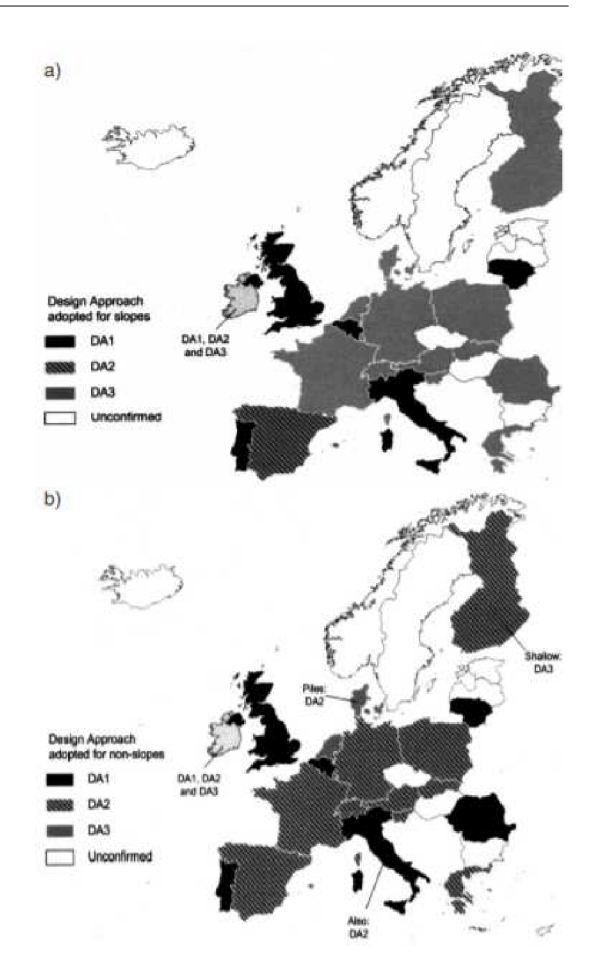

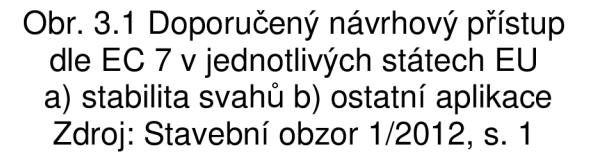

vlastnosti základové půdy, nebo odpor (únosnost základové půdy). V Evropě závisí použití návrhového přístupu na dodatku v národní normě viz obr. 3.1. V České republice není stanovený doporučený návrhový přístup, tudíž jeho výběr závisí na zkušenosti projektanta.

#### *Návrhový přístup 1*

Kombinace  $1: A1 + M1 + R1$ Kombinace 2: A2 + M2 + R1 (kromě pilot a kotev)  $A2 + (M1$  nebo M2) + R4 (piloty a kotvy)

#### *Návrhový přístup 2*

kombinace:  $A1 + M1 + R2$ 

#### *Návrhový přístup 3*

kombinace:  $(A1$  nebo  $A2$ ) + M2 + R3

A - soubory dílčích koeficientů pro zatížení nebo účinek zatížení

A1 - vztahuje se na konstrukční zatížení

A2 - vztahuje se na geotechnické zatížení

M - soubory dílčích koeficientů pro parametry zemin

R - soubory dílčích koeficientů pro odpor

Hodnoty součinitelů jsou uvedeny v tabulkách 3.1, 3.2 a 3.3.

| Zatížení – druh     | Značka | А1   | А2 |
|---------------------|--------|------|----|
| Stálé nepříznivé    | VG     | 1.35 |    |
| Stálé příznivé      | VG     |      |    |
| Proměnné nepříznivé | VQ     | .5   |    |
| Proměnné příznivé   | ٧Q     |      |    |

Tabulka 3.1 Dílčí součinitelé za tížení YF nebo účinků zatížení YE

Tabulka 3.2 Dílčí součinitelé parametrů zemin  $\gamma_M$  (součinitel  $\gamma\varphi$  se použije na  $tq\varphi$ )

| <b>Parametr zeminy</b>                                   | Značka | M <sub>1</sub> | M <sub>2</sub> |
|----------------------------------------------------------|--------|----------------|----------------|
| Úhel vnitřního tření                                     | V٥     | $\cdot$ .0     | 1,25           |
| Efektivní soudržnost                                     | Vc     | .0             | 1,25           |
| Neodvodněná smyková pevnost                              | Vcu    | $\Omega$       | 1.4            |
| Pevnost v prostém tlaku                                  | Vau    | l .O           | 1.4            |
| Objemová tíha                                            | Vv     | L.O            | 1.0            |
| Koeficient $\gamma_{\varphi}$ se použije na tg $\varphi$ |        |                |                |

Tabulka 3.3 Dílčí součinitelé únosnosti YR pro plošné základy

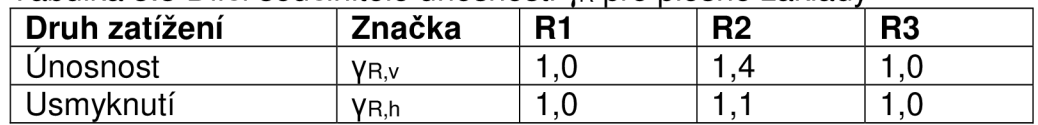

### **3.2 POSOUZENÍ PODLE MEZNÍHO STAVU ÚNOSNOSTI**

Po výběru vhodného návrhového přístupu lze přejít k výpočtu únosnosti plošného základu. Při něm je potřeba vycházet z návrhových hodnot zatížení, které se stanoví pomocí výše uvedených součinitelů:

$$
F_d = \gamma_F \cdot F_k \tag{3.1}
$$

Dále se určí působiště těchto sil v těžišti pravidelného tvaru základové spáry (obecně se jedná o obdélník o stranách *B* a *Ľ).* Tyto síly obsahují 6 složek zatížení, kde 3 složky jsou silové působící ve směru navzájem kolmých os a 3 složky jsou momentové otáčející kolem těchto os. Při běžném označení os *x,y,z* se jedná o složky *Fxd, Fyd, Fzd, Mxd, Myd, Mzd,* které vyvozují excentricitu *<sup>e</sup>* působící svislé síly *FZd-* Osové složky excentricity *e* mají hodnoty:

$$
e_x = M_{yd} / F_{zd} \tag{3.2}
$$

$$
e_y = M_{xd} / F_{zd} \tag{3.3}
$$

A musí platit podmínka stability:

$$
(e_x/B)^2 + (e_y/L)^2 \le 1/3 \tag{3.4}
$$

Pokud tato podmínka není splněna, musí se tvar základové spáry změnit. Jinak se předpokládá rovnoměrně rozdělené napětí v základové spáře *Od,* které působí na efektivní ploše*<sup>A</sup>ef.* 

$$
A_{ef} = B_{ef} \cdot L_{ef} \tag{3.5}
$$

$$
B_{ef} = B - 2 \cdot e_x \tag{3.6}
$$

$$
L_{ef} = L - 2 \cdot e_y \tag{3.7}
$$

Základní podmínka, ze které se vychází při návrhu podle mezního stavu únosnosti, vypadá následovně:

$$
\sigma_d = \frac{F_{zd}}{A_{ef}} \le \frac{R_d}{\gamma_R} \tag{3.8}
$$

kde *R<sub>d</sub>* je návrhová únosnost základové spáry viz níže

YR je součinitel únosnosti plošného základu uvedený v tabulce 3. 3

Výpočet návrhové únosnosti základové spáry se v případě jemnozrnných zemin dělí na neodvodněné a odvodněné podmínky. Při neodvodněných podmínkách rozhodují o únosnosti v základové spáře totální parametry zeminy:

$$
R_d = (\pi + 2) \cdot c_u \cdot b_c \cdot s_c \cdot i_c + q \tag{3.9}
$$

a při odvodněných podmínkách rozhodují efektivní parametry:

$$
R_d = c_{ef} \cdot N_c \cdot b_c \cdot s_c \cdot i_c + \gamma_1 \cdot D \cdot N_q \cdot b_q \cdot s_q \cdot i_q + 0.5\gamma_2 \cdot B_{ef} \cdot N_{\gamma} \cdot b_{\gamma} \cdot s_{\gamma} \cdot i_{\gamma} \tag{3.10}
$$

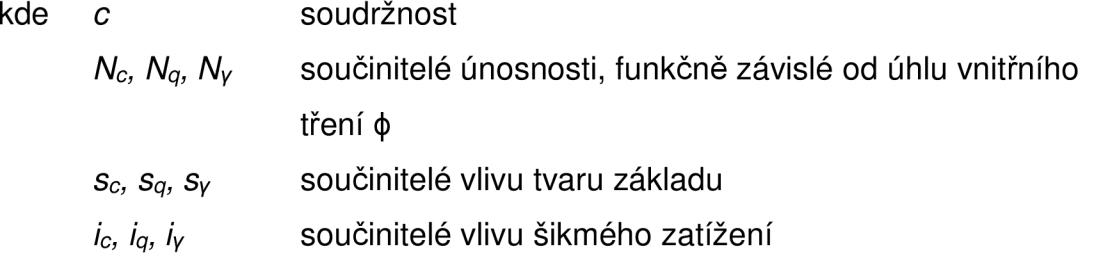

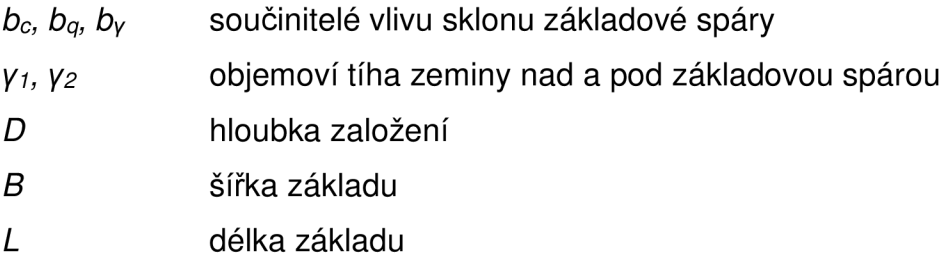

Výpočet hodnot součinitelů *N, b, s,* / jsou uvedeny v ČSN EN 1997-1.

Déle je potřeba posoudit základovou spáru na usmýknutí, dané výslednicí vodorovných sil v základové spáře *Hd.* 

$$
A_{ef} \frac{R_d}{\gamma_R} = \frac{\left(F_{zd} \tan \varphi_d + c_d A_{ef} + S_{pd}\right)}{\gamma_R} \ge H_d \tag{3.9}
$$

kde R<sub>dh</sub> je návrhová únosnost základové spáry ve vodorovném směru, Spd je vodorovná návrhová složka zemního odporu (obvykle se zanedbává),

YR je dílčí součinitel spolehlivosti pro plošné základy viz tabulka 3.3.

### **4 PRAVDĚPODOBNOSTNÍ PARAMETRY VÝPOČTU**

K určení pravděpodobnostních parametrů výpočtu je nutné definovat některé pojmy jako je *náhodná veličina, kvantilový odhad* a další, které budou popsány v následujících kapitolách.

#### **4.1 NÁHODNÁ VELIČINA**

*Náhodnou veličinu X lze definovat jako reálnou funkci, která určitému náhodnému jevu přiřadí právě jednu hodnotu x.* 

Jedná-li se o spojitou náhodou veličinu, poté se souhrn všech možných realizací x náhodné veličiny X nazývá základní soubor. Je popsán funkcí hustoty pravděpodobnosti *fx(x)* (PDF - Probability Density Function), která udává pravděpodobnost, že náhodná veličina X je z daného intervalu. Distribuční funkce  $F_x(x)$  (CDF – Cumulative Distribution Function) udává pravděpodobnost, že hodnota X bude menší než určená hodnota x:

$$
F_x(x) = P(X < x) = \int_{-\infty}^{x} f_x(t) \, dt \tag{4.1}
$$

P-kvantil*<sup>x</sup>p* je hodnota spojité náhodné veličiny X, která pro hodnoty x<sub>p</sub> nabývá pouze pravděpodobnosti p. Tedy F<sub>x</sub>(x<sub>p</sub>) nabývá pravděpodobnosti *p.* 

$$
\sum_{x=1}^{3} \sum_{x=1}^{3} f(x) \left( \frac{1}{x} \right) \left( \frac{1}{x} \right) \left( \frac{1}{x
$$

$$
F_x(x_p) = P(X < x_p) = p \tag{4.2}
$$

Obr. 4.1: Grafické určení kvantilu normálně rozdělené náhodné veličiny X. Zdroj: Sadílek 2011, s. 23

Jedná-li se o diskrétní náhodou veličinu, poté se souhrn omezeného počtu možných realizací x náhodné veličiny X nazývá výběrový soubor. Je popsán pravděpodobnostní funkcí *fx(x),* která udává pravděpodobnost, že náhodná veličina X má danou hodnotu. Distribuční funkce také udává pravděpodobnost, že hodnota X bude menší než určená hodnota x, ale narozdíl od základního souboru se nejedná o spojitou funkci:

$$
F_x(x) = P(X < x) = \sum_{-\infty}^{x} f_x(t) \tag{4.3}
$$

Při diskrétní náhodné veličině je výhodné sdružovat hodnoty daného intervalu pod jedinou reprezentativní hodnotu s absolutní četností. Výběrový soubor se poté zjednoduší a zpřehlední.

#### **4.2 PARAMETRY ZÁKLADNÍHO A VÝBĚROVÉHO SOUBORU**

#### *Základní soubor:*

Základním parametrem základního souboru je střední hodnota, která udává informaci o jeho poloze:

$$
\mu_x = \int\limits_x x f_x(x) dx \tag{4.4}
$$

Míra rozptýlení spojité náhodné veličiny X vzhledem k průměru µX je dána druhým centrálním momentem, rozptylem:

$$
\sigma^2_x = \int_{x}^{\infty} (x - \mu_x)^2 f_x(x) dx
$$
 (4.5)

Směrodatná odchylka náhodné veličiny X je pak odmocninou z rozptylu a udává informaci o rozloze základního souboru:

$$
\sigma_x = \sqrt{\sigma^2_x} \tag{4.6}
$$

Šikmost je definovaná jako třetí centrální moment dělený třetí mocninou směrodatné odchylky a udává míru nesymetrie základního souboru:

$$
a_x = \frac{1}{\sigma^3 x} \int\limits_x (x - \mu_x)^3 f_x(x) dx \tag{4.7}
$$

 $20^{1}$ 

Variační koeficient slouží k porovnání variability souborů, které mají nestejné průměry a je dán vztahem (Zvára 2004):

$$
CoV_X = \frac{\sigma_x}{\mu_x} \tag{4.8}
$$

#### *Výběrový soubor*

Základní charakteristikou výběrového souboru je aritmetický průměr, který je také nejlepším nestranným bodovým odhadem střední hodnoty  $\mu$ příslušného základního souboru:

$$
m = \frac{1}{n} \sum_{i} x_i \tag{4.9}
$$

Základní charakteristikou popisující míru rozptýlení je výběrový rozptyl s 2 , který je současně nestranným bodovým odhadem rozptylu základního souboru  $\sigma^2$  :

$$
s^2 = \frac{1}{n-1} \sum_{i} (x_i - m)^2
$$
 (4.10)

Výběrová směrodatná odchylka je dána ve tvaru:

$$
s = \sqrt{s^2} \tag{4.11}
$$

Výběrová šikmost a charakterizuje nesymetrii souboru a je také nestranným bodovým odhadem šikmosti a základního souboru:

$$
a = \frac{1}{(n-1)(n-2)s^3} \sum_{i} (x_i - m)^3
$$
 (4.12)

Variační koeficient je dán vztahem:

$$
CoV_X = \frac{s}{m} \tag{4.13}
$$

#### **4.3 KORELACE MEZI NÁHODNÝMI VELIČINAMI**

Korelace ve statistice vyjadřuje vzájemný vztah mezi dvěma náhodnými veličinami X a Y. Míra korelace se vyjadřuje korelačním koeficientem, který nabývá hodnoty z intervalu <-1 , 1>. Pearsonův (lineární) korelační koeficient pro dvojici náhodných veličin X a Y je dán vztahem:

$$
\rho_{X,Y} = \frac{cov(X,Y)}{\sigma_X \sigma_Y} = \frac{E((X - \mu_X)(Y - \mu_Y))}{\sigma_X \sigma_Y}
$$
(4.14)

kde E je střední hodnota náhodné veličiny, cov je kovariance a  $\sigma$  je směrodatná odchylka. Odhad Pearsonova korelačního součinitele pro náhodný výběr o rozsahu n je:

$$
r_{X,Y} = \frac{\sum_{i=1}^{n} x_i y_i - \sum_{i=1}^{n} x_i \sum_{i=1}^{n} y_i}{\sqrt{n \sum_{i=1}^{n} x_i^2 - (\sum_{i=1}^{n} x_i)^2} \sqrt{n \sum_{i=1}^{n} y_i^2 - (\sum_{i=1}^{n} y_i)^2}}
$$
(4.15)

Hodnota -1 korelačního koeficientu vyjadřuje zcela nepřímou lineární závislost mezi náhodnými veličinami, +1 vyjadřuje zcela přímou lineární závislost. Pokud mezi veličinami není žádná zjistitelná lineární závislost, potom závislost. Pokud mezi veličinami není žádná zjistitelná lineární závislost, potom je korelační koeficient roven 0.

### **4.4** S**POJITÁ ROZDĚLENÍ PRAVDĚPODOBNOSTI NÁHODNÉ VELIČINY X**

Rozdělení pravděpodobnosti je pravidlo, které každému jevu přiřadí určitou pravděpodobnost. V následujících kapitolách bude popsáno několik základních rozdělení, které s výhodou popisují zdánlivě složitá rozdělení za pomoci malého množství parametrů.

#### *Obdélníkové rozdělení*

Obdélníkové rozdělení je nejjednodušší spojité rozdělení. Používá se k popisu jevu, který má rovnoměrné rozdělení pravděpodobnosti výskytu náhodné veličiny na daném intervalu.

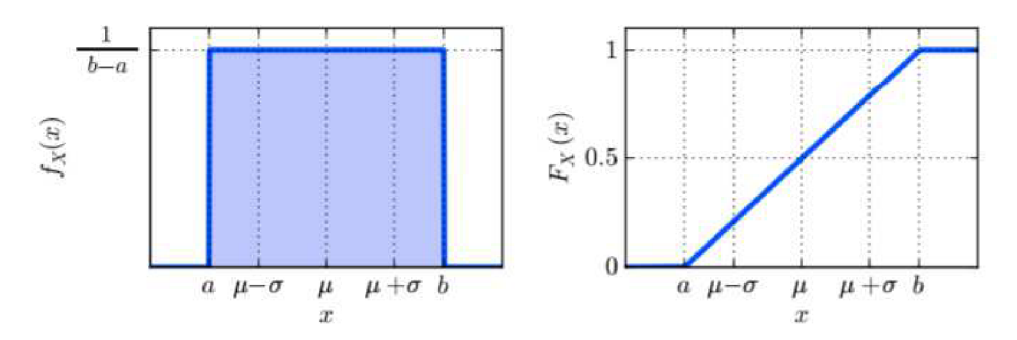

Obr. 4.1 Hustota a distribuční funkce rovnoměrného rozdělení Zdroj: Sadílek 2011, s.10

#### *Trojúhelníkové rozdělení*

Trojúhelníkové rozdělení se používá k popisu jevu, při kterém pravděpodobnost výskytu náhodné veličiny na intervalu <a,c> lineárně stoupá a na intervalu <b,c> lineárně klesá.

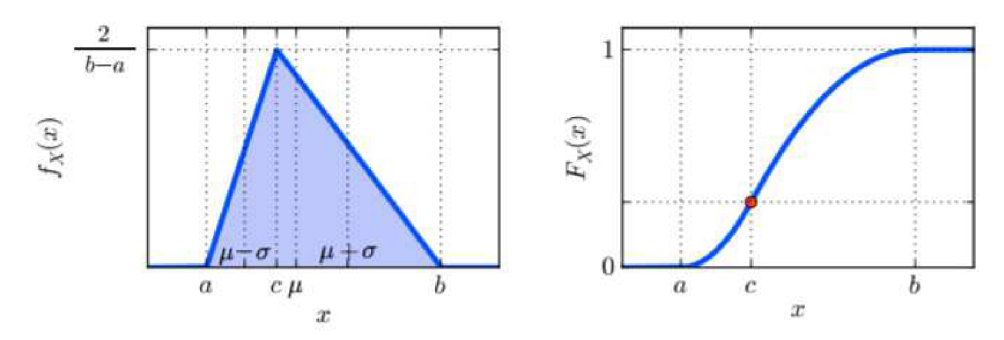

Obr. 4.2 Hustota a distribuční funkce trojúhelníkového rozdělení Zdroj: Sadílek 2011, s. 11

#### *Normální rozdělení*

Normální (Gaussovo) rozdělení je nejdůležitějším a nejpoužívanějším typem spojitého rozdělení. Velké množství reálných rozdělení, se kterými se můžeme setkat, je popsáno právě normálním rozdělením. Pravděpodobnost výskytu je definovaná na množině reálných čísel a je popsána pomocí dvou parametrů (µ,o). Výhodou normálního rozdělení je osová symetrie okolo střední hodnoty a +-+směrodatná odchylka jednoduše popisuje jeho tvar.

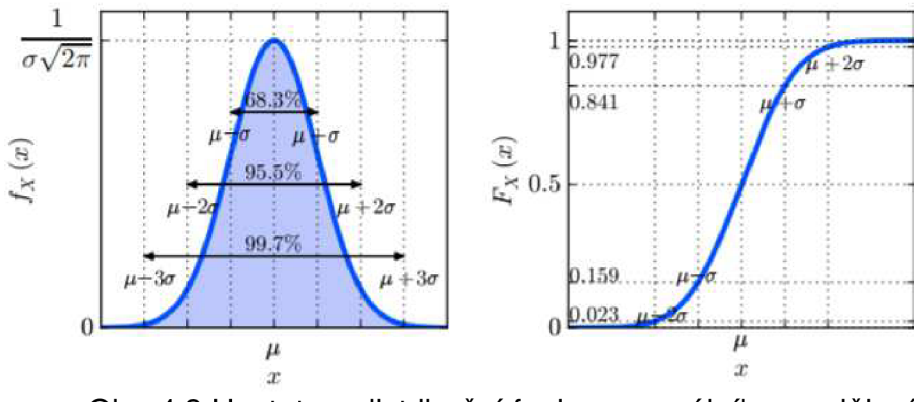

Obr. 4.3 Hustota a distribuční funkce normálního rozdělení Zdroj: Sadílek 2011, s. 11

#### *Log-normální rozdělení*

Logaritmicko-normální (Log-normální) rozdělení je jednostranně omezené rozdělení, které charakterizující některé druhy zatížení, mechanické vlastnosti materiálů a geometrické údaje. Vzniká např. jako součin nezáporných nezávislých veličin.

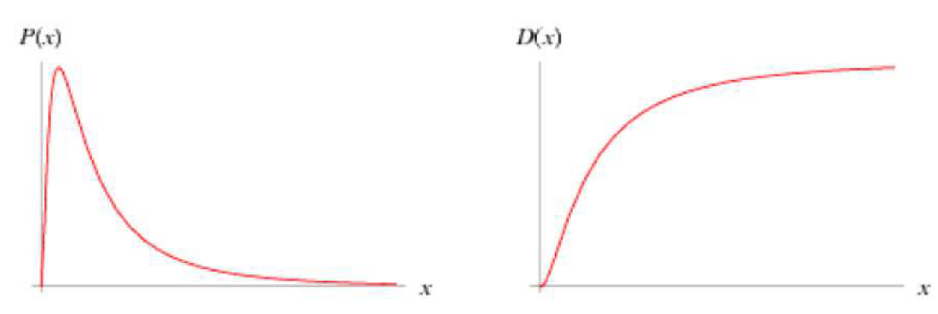

Obr. 4.4 Hustota a distribuční funkce rovnoměrného rozdělení Zdroj: <http://mathworld.wolfram.com/LogNormalDistribution.html>

#### *Beta rozdělení*

Beta rozdělení popisuje náhodné veličiny, které jsou uzavřené na intervalu <a,b>. Ve stavební praxi se používá k popisu některých zatížení a geometrických údajů. V základním tvaru se udává na uzavřeném intervalu <0,1 > pomocí dvou parametrů a a /3. Volbou různých kombinací parametrů *a* a /3lze dosáhnout různých tvarů rozdělení. Přidáním dvou parametrů *aa b*pak měníme jeho hranice.

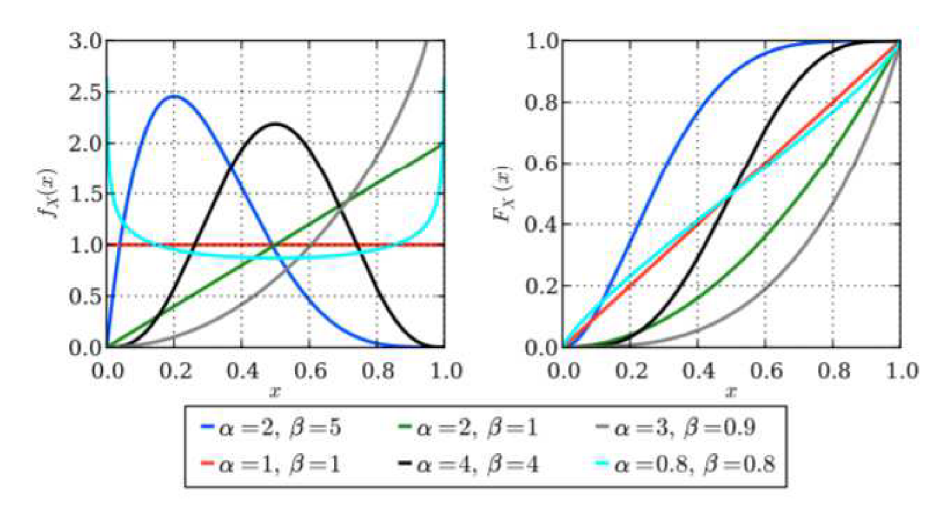

Obr. 4.5 Hustota a distribuční funkce rovnoměrného rozdělení Zdroj: Sadílek 2011, s. 10

## **5 POSOUZENÍ SPOLEHLIVOSTI PRAVDĚPODOBNOSTNÍM PŘÍSTUPEM**

Spolehlivost je schopnost konstrukce plnit požadované funkce při zachování provozních ukazatelů v daných mezích a v požadovaném časovém úseku (referenční době). (Sadílek 2010, s. 36) V geotechnice jsou požadovanými provozními ukazateli především únosnost a deformace základové půdy. Konstrukce musí být také připravena na případnou změnu hladiny podzemní vody, která se může v průběhu referenční doby měnit a také výrazně ovlivnit parametry zeminy.

### **5.1 ZÁKLADNÍ POJMY TEORIE SPOLEHLIVOSTI**

V této kapitole jsou vysvětleny určité pojmy, jako je např. index spolehlivosti, který je důležitý pro stanovení spolehlivosti konstrukce.

#### **5.1.1 Podmínka spolehlivosti**

Deterministická podmínka spolehlivosti vychází z náhodných veličin účinků zatížení E a odolnosti konstrukce R. Z takových veličin se poté deterministicky stanoví návrhové parametry a podmínka spolehlivosti vypadá takto:

$$
R_d \ge E_d \tag{5.1}
$$

Pravděpodobnostní podmínka spolehlivosti vychází ze stejných náhodných veličin jako u deterministického návrhu, ale podmínka spolehlivosti počítá s celým rozdělením pravděpodobnosti:

$$
R - E \ge 0 \tag{5.2}
$$

Výraz na levé straně nerovnosti je často označován jako rezerva spolehlivosti a obvykle se značí Z:

$$
R - E = Z \tag{5.3}
$$

Náhodná veličina Z je tedy funkce náhodného vektoru dvou veličin:

$$
Z = g(E, R) = R - E \tag{5.4}
$$

#### **5.1.2 Pravděpodobnost poruchy**

Teoretická pravděpodobnost poruchy nastane právě tehdy, když je rezerva spolehlivosti záporná. To je vyjádřeno pravděpodobností, že náhodná veličina R bude menší než veličina E:

$$
p_f = P(R - E < 0) = P(Z < 0) \tag{5.5}
$$

Stanovení pravděpodobnosti poruchy znázorňuje obr. 5.1. Společně s pravděpodobností poruchy je zde naznačen i index spolehlivosti, který je dalším ukazatelem spolehlivosti:

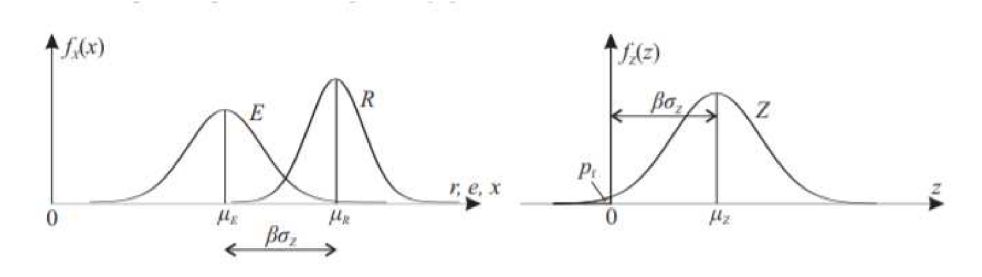

Obr. 5.1 Stanovení pravděpodobností poruchy a indexu spolehlivosti Zdroj: Sadílek 2010, s.37

#### **5.1.3 Index spolehlivosti**

Index spolehlivosti  $\beta$  je vedle pravděpodobnosti poruchy dalším měřítkem spolehlivosti a je v hojné míře používán v normativních předpisech. Pokud má rezerva spolehlivosti normální rozdělení, pak se dá elementární index spolehlivosti stanovit podle Cornella (Rjanytrina) jako převrácená hodnota variačního koeficientu rezervy spolehlivosti:

$$
\beta = \frac{\mu_Z}{\sigma_Z} \tag{5.6}
$$

kde µz je střední hodnota rezervy spolehlivosti.

V případě nezávislých normálně rozdělených veličin R a E je uvedená V případě nezávislých normálně rozdělených veličin R a E je uvedená

$$
\mu_Z = \mu_R - \mu_E \tag{5.7}
$$

a *oz* směrodatná odchylka rezervy spolehlivosti dána vztahem:

$$
\sigma_Z^2 = \sigma_R^2 - \sigma_E^2 \tag{5.8}
$$

### **5.2 METODY ŘEŠENÍ ÚLOH SPOLEHLIVOSTI**

Metody řešení úloh spolehlivosti lze rozdělit na dva případy. Na metody aproximační a metody simulační.

### **5.2.1 Aproximační metody**

Aproximační metody aproximují funkci poruchy jednoduchou aproximační funkcí nebo se aproximuje až empirická distribuční funkce rezervy spolehlivosti vhodným teoretickým modelem. Mezi aproximační metody patří FORM a SORM, které se také nazývají přibližnými metodami.

#### *FORM*

Základem spolehlivostní metody I. řádu (FORM – First Order Reliability Method) je linearizace funkce poruchy v prostoru transformovaných náhodných veličin. Vstupní náhodné veličiny X je tedy nutné nejprve transformovat na nekorelované normované normální veličiny Y. Funkce poruchy je pak aproximována lineární funkcí v bodě maximálního příspěvku k pravděpodobnosti poruchy v Obr. 5.2 Hranice poruchy získaná tzv. návrhovém bodě. Z hlediska aproximačními metodami geometrické interpretace v prostoru

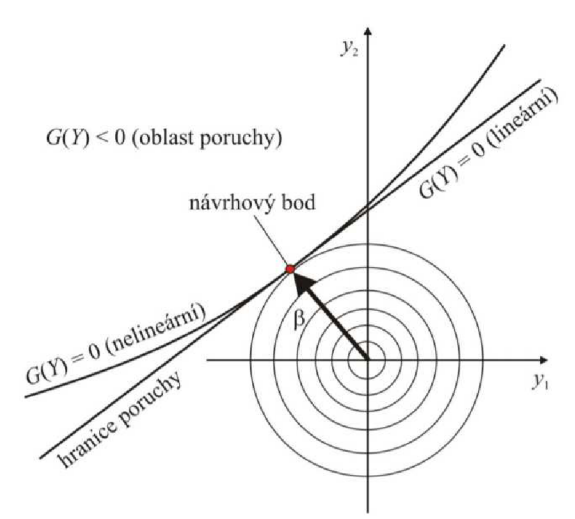

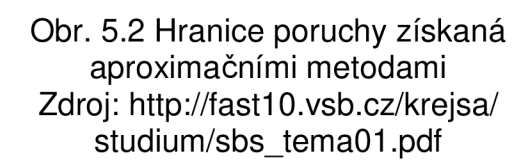

normovaných normálních veličin Y je návrhový bod *u* bodem ležícím na funkci poruchy g(Y) = 0 s nejmenší vzdáleností od počátku. Tato nejmenší vzdálenost je označována jako index β viz obr. 5.2.

#### *SORM*

Spolehlivostní metoda II. řádu (SORM – Second Order Reliability Method) používá kvadratickou aproximaci funkce mezního stavu v návrhovém bodě. Metodu SORM lze považovat za mnohem přesnější než metodu FORM.

### **5.2.2 Simulační metody**

Společným rysem metod typu Monte Carlo jsou opakované numerické simulace řešeného problému, tedy v opakovaném výpočtu funkce mezního stavu Z = g(X) vždy s jiným vektorem vstupních náhodných veličin X. Náhodné veličiny jsou generovány podle svých teoretických modelů rozdělení pravděpodobnosti s využitím generátoru náhodných čísel rovnoměrně rozložených na intervalu <0,1>.

#### *Monte Carlo (MC)*

Klasickou metodou Monte Carlo je nazývána skupina algoritmů, které ve stochastických metodách provádějí simulaci náhodných jevů generováním pseudonáhodných čísel, vyjadřujících chování náhodné veličiny. Jejich rozvoj je spojen zejména s výpočtem  $\mathbf{r}$  ,  $\mathbf{r}$  ,  $\mathbf{r}$  ,  $\mathbf{r}$  ,  $\mathbf{r}$  ,  $\mathbf{r}$ vícerozměrných integrálů hustot inverzní transformací distribuční funkce pravděpodobností spojitých and zdroj: Sadílek 2010, s. 40

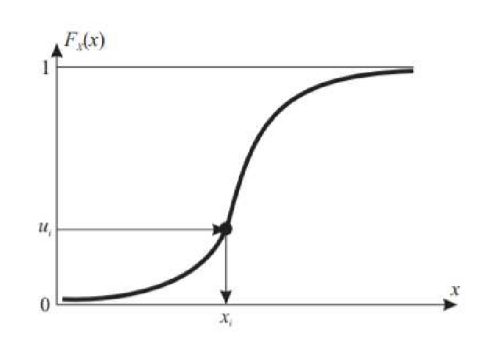

Obr. 5.3 Generování náhodné veličiny

náhodných veličin, kde běžné numerické metody nejsou příliš efektivní. Při odhadech malých pravděpodobností je však nutno provádět velký počet simulací.

#### *Latin Hypercube Sampling (LHS)*

LHS je modifikovaná metoda typu MC. Výhodou této metody je, že obvykle je zapotřebí nižší počet simulací při zachování významnosti odhadů statistických parametrů odezvy konstrukce. Proto tato metoda spadá do skupiny metod redukce rozptylu. Definiční distribuční funkce  $\Phi(X_i)$ 

 $\frac{1}{N}$ .

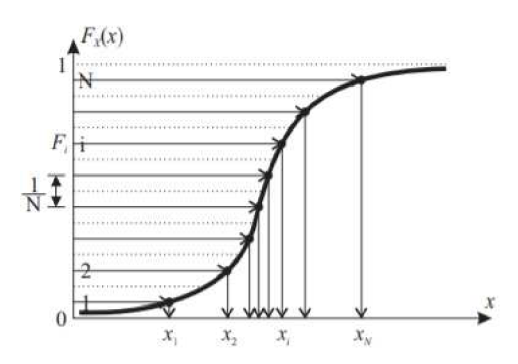

Obr. 5.4 Rozdělení definičního oboru distribuční funkce - metoda LHS Zdroj: Sadílek 2010, s. 41

každé náhodné veličiny Xi je rozdělen na *N* intervalů o stejné pravděpodobnosti

### **5.3 SMĚRNÁ ÚROVEŇ SPOLEHLIVOSTI DLE MEZINÁRODNÍCH PŘEDPISŮ**

Při pravděpodobnostním rozboru spolehlivosti konstrukce je nutno stanovit limitní funkci *Z(X)* pro vektor náhodných veličin *Xa* určit pravděpodobnost poruchy  $p_f$  popř. index spolehlivosti  $\beta$ , jak je popsáno v předcházejícím textu. Nosný prvek nebo konstrukci lze považovat dle předpisů pro navrhování za vyhovující, pokud je splněna následující nerovnost:

$$
p_f < p_d \quad resp. \quad \beta > \beta_d \tag{5.9}
$$

kde *p<sub>d</sub>* je přijímaná pravděpodobnost poruchy a β<sub>d</sub> je index spolehlivosti dle normativních předpisů. Index spolehlivosti lze v případě normality rezervy spolehlivosti Z stanovit na základě pravděpodobnosti poruchy dle vztahu:

$$
\beta = -\Phi_N^{-1}(p_f) = \Phi_N^{-1}(1 - p_f) \tag{30}
$$

kde *0* je normovaná normální distribuční funkce. Hodnoty indexu spolehlivosti pro danou úroveň pravděpodobnosti poruchy jsou uvedeny v tabulce 5.1.

Tabulka 5.1 Závislost pr a  $\beta$ 

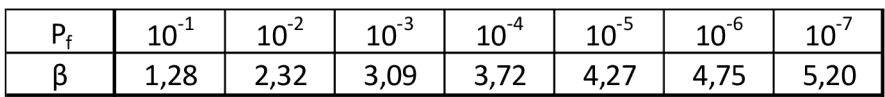

Dle ČSN EN 1990 je směrná úroveň spolehlivosti pro nosné prvky dané třídy spolehlivosti RC1-RC3 a referenční doby uvedena pro mezní stav únosnosti v tabulce a přímo souvisí s třídami následku CC1-CC3.

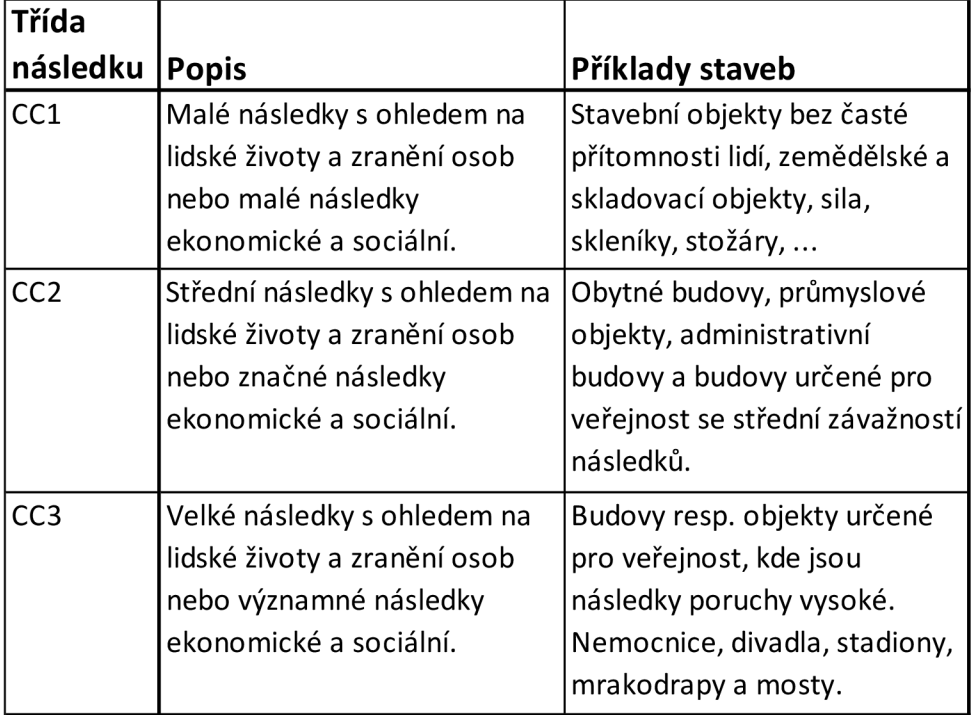

### Tabulka 5.2 Hodnoty tříd následku

Tabulka 5.3 Hodnoty tříd spolehlivosti

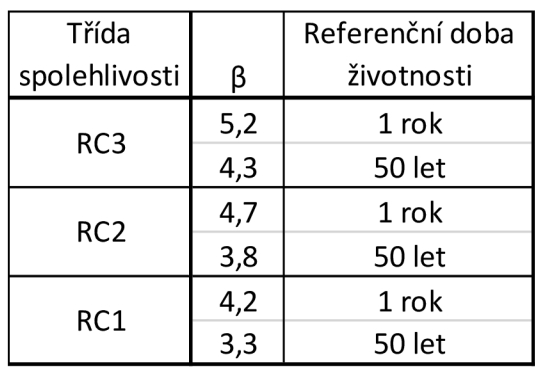

### **6 ZADÁNÍ ÚLOHY**

Účelem práce je navržení a posouzení svislé únosnosti zeminy pod čtvercovou patkou ze zadaných parametrů metodou dílčích součinitelů a plně pravděpodobnostní metodou. Návrh bude posouzen na odvodněné podmínky. Jelikož předmětem práce není zjišťování parametrů pro výpočet, tak jsou hodnoty parametrů převzaty z ověřených zdrojů (Pula 2007, s. 131).

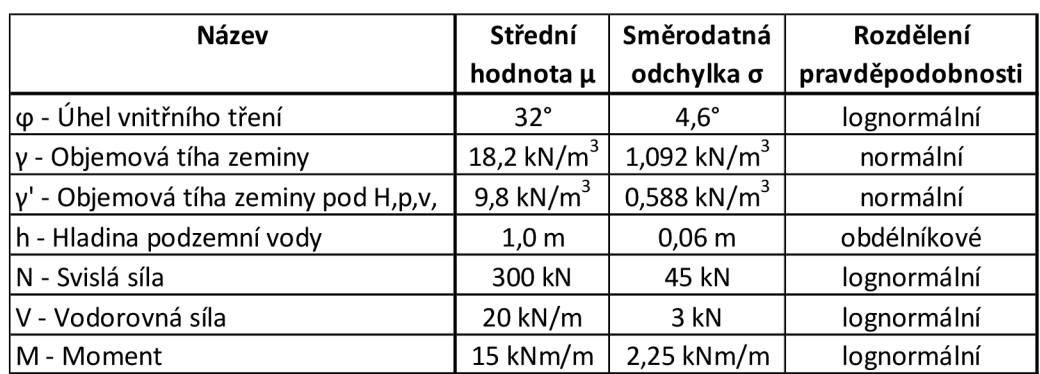

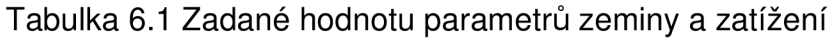

Tyto parametry odpovídají hodnotám středně zrněného písku (MSa) a vodorovné zatížení s momentem působí pouze v jedné rovině.

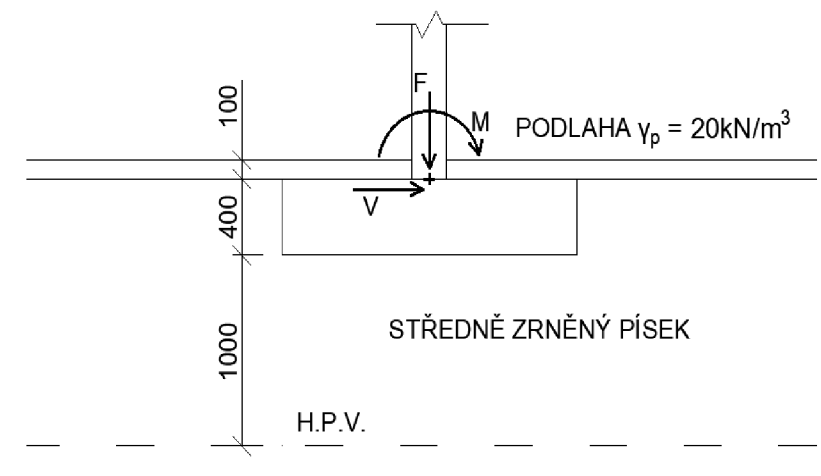

Obr. 6.1: Schéma zatížení

### **6.1 VÝPOČET DLE METODY DÍLČÍCH SOUČINITELŮ**

Výpočet dle metody dílčích součinitelů se dá rozdělit do několika kroků:

- Odvození parametrů výpočtu
- Výběr návrhového přístupu
- Výpočet únosnosti základové spáry
- Výpočet napětí v základové spáře
- Posouzení napětí a únosnosti

#### *Odvození parametrů výpočtu*

Jelikož jsou známé rozdělení pravděpodobnosti, tak se jako první musí stanovit charakteristické hodnoty účinků zatížení a odolnosti. Ty se stanoví pomocí příslušných 5% a 95% kvantilů, které se určí pomocí programu FReET.

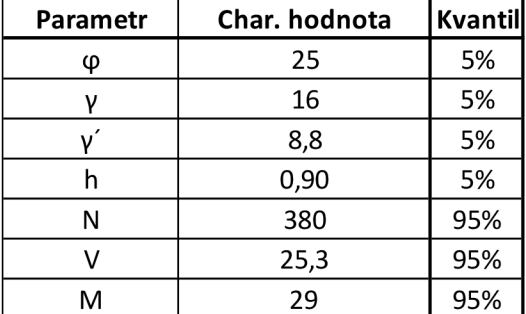

Tabulka 6.2 Charakteristické hodnoty parametrů

#### *Výběr návrhového přístupu*

Po stanovení charakteristických hodnot se musí zvolit návrhový přístup, podle kterého se postuuje dále. V České republice není stanovený doporučený návrhový přístup pro zemní konstrukce, ale nejčastěji se používá návrhový přístup 2, který je doporučovaný v celé střední Evropě kromě České republiky. Výpočet je názorně ukázán na návrhovém přístupu 2 a pro srovnání jsou uvedeny i výsledné hodnoty ostatních návrhových přístupů. Zatížení je uvažováno jako stálé, tudíž se bude navyšovat o hodnotou součinitele zatížení  $VF = 1,35.$ 

V první fázi výpočtu musí být zvoleny správné hodnoty součinitelů spolehlivosti dle příslušného návrhového přístupu. V NP2 se dle tabulek 3.1 až 3.3 navyšuje zatížení o hodnotu 1,35 (stálé zatížení) a redukují účinky odporu o hodnotu  $y_R = 1,4$ .

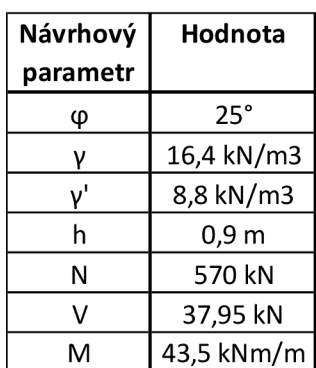

Tabulka 6.3 Návrhové hodnoty parametrů pro NP2

#### *Výpočet únosnosti základové spáry*

V následujícím kroku se vypočítá únosnost základové spáry pro navržené rozměry patky. Návrh je proveden iteračně a dospěl k rozměrům patky 2,4x2,4 m. Zde je provedeno posouzení pouze pro tyto rozměry. Jelikož se jedná o odvodněné podmínky, tak se únosnost základové spáry stanoví dle rovnice (3.10) uvedené v kapitole 3. Výpočet je rozdělen do následujících kroků:

Přitížení vlastní tíhou parky:

$$
G_d = \gamma_F \cdot V_{obj} \cdot \gamma_{bet} = 1.35 \cdot (2.4 \cdot 2.4 \cdot 0.4) \cdot 23 = 71.54 \, kN \tag{6.1}
$$
 Přitížení od podlahy:

$$
P_d = \gamma_F \cdot V_{obj} \cdot \gamma_p = 1.35 \cdot (2.4 \cdot 2.4 \cdot 0.1) \cdot 20 = 15.55 \, kN \tag{6.2}
$$

Při výpočtu excentricity působí přitížení příznivě, proto se musí uvažovat s hodnotou  $v_F = 1,00$ :

$$
e = \frac{M}{N} = \frac{M + V \cdot d}{N + G_d + P_d} = \frac{43.5 + 37.95 \cdot 0.4}{380 + 52.99 + 11.52} = 0.119 \, m \tag{6.3}
$$

Efektivní šířka:

$$
B_{ef} = B - 2 \cdot e = 2,4 - 2 \cdot 0,119 = 2,16 \, m \tag{6.4}
$$

Hloubka základové spáry je uvažována jako 2,5-*Bef* (Masopust 2012, s. 35):

$$
z_s = 2.5 \cdot B_{ef} = 2.5 \cdot 2.16 = 5.41 \, m \tag{6.5}
$$

Objemová tíha zeminy pod základovou spárou:

$$
\gamma_2 = \gamma_{su} + \frac{h}{z_s} \cdot (\gamma_z - \gamma_{su}) = 8.8 + \frac{0.9}{5.41} \cdot (16.4 - 8.8) = 10.07 \, kN/m^3 \tag{6.6}
$$

Součinitelé únosnosti:

$$
N_q = e^{\pi t g \varphi} \cdot t g^2 (45^\circ + \frac{\varphi}{2}) = e^{\pi t g 25} \cdot t g^2 (45^\circ + \frac{25}{2}) = 10,66 \tag{6.7}
$$

$$
N_{\gamma} = 2(N_q - 1) \cdot tg\varphi = 2(10,66 - 1) \cdot tg25^{\circ} = 9,01
$$
 (6.8)

Součinitelé vlivu tvaru základu:

$$
s_q = 1 + \left(\frac{B_{ef}}{L}\right) \cdot \sin\varphi = 1 + \left(\frac{2.16}{2.4}\right) \cdot \sin 25^\circ = 1.38 \tag{6.9}
$$

$$
s_{\gamma} = 1 - 0.3 \left( \frac{B_{ef}}{L} \right) = 1 - 0.3 \left( \frac{2.16}{2.4} \right) = 0.73 \tag{6.10}
$$

Součinitelé vlivu šikmého zatížení:

$$
m = \frac{2 + \frac{B_{ef}}{L}}{1 + \frac{B_{ef}}{L}} = \frac{2 + \frac{2.16}{2.4}}{1 + \frac{2.16}{2.4}} = 1.53
$$
 (6.11)

$$
i_q = (1 - \frac{v_d}{(N_d + G_d + P_d)})^m = (1 - \frac{37,95}{(570 + 71,54 + 15,55)})^{1,53} = 0,91
$$
 (6.12)

$$
i_{\gamma} = (1 - \frac{v_d}{(N_d + G_d + P_d)})^{m+1} = (1 - \frac{37,95}{(570 + 71,54 + 15,55)})^{2,53} = 0,86
$$
 (6.13)

Jelikož zadaná zemina nemá soudržnost, tak se rovnice (3.10) zjednoduší na dva sčítance:

$$
R_d = \gamma_1 \cdot D \cdot N_q \cdot b_q \cdot s_q \cdot i_q + 0.5 \gamma_2 \cdot B_{ef} \cdot N_\gamma \cdot b_\gamma \cdot s_\gamma \cdot i_\gamma \tag{6.14}
$$

Výsledky z rovnic (6.4) až (6.13) se dosadí do rovnice (6.14):

$$
R_d = 16,4 \cdot 0,4 \cdot 10,66 \cdot 1 \cdot 1,38 \cdot 0,91 + 0,5 \cdot 10,07 \cdot 2,16 \cdot 9,01 \cdot 1 \cdot 0,73 \cdot 0,86
$$
  

$$
R_d = 172,1 \text{ kN/m}^2
$$

#### *Výpočet napětí v základové spáře*

Nyní se stanoví napětí v základové spáře od zatížení:

$$
\sigma_d = \frac{F_{zd}}{A_{ef}} = \frac{N_d + G_d + P_d}{B_{ef} \cdot L} = \frac{570 + 71.54 + 15.55}{2.16 \cdot 2.4} = 115,63 \text{ kN/m}^2 \tag{6.15}
$$

#### *Posouzení*

Posouzení únosnosti základové spáry určuje vztah (3.8):

$$
\sigma_d = \frac{F_{zd}}{A_{ef}} \le \frac{R_d}{\gamma_R}
$$
\n
$$
115,63 \le \frac{172,1}{1,4}
$$
\n(3.8)

$$
115,63~kN/m^2 \le 122,93~kN/m^2
$$

Výsledná nerovnice platí, tudíž základová patka vyhoví pro rozměry 2,4x2,4 m při využití návrhového přístupu 2. Pro srovnání jsou v tabulce 6.4 uvedeny hodnoty pro posouzení patky při využití ostatních návrhových přístupů.

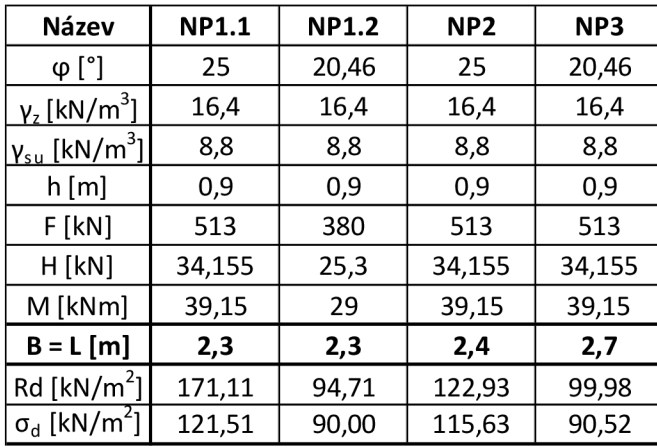

Tabulka 6.4 Návrh a posouzení základu pomocí metody dílčích součinitelů

Návrh je proveden s ohledem na ekonomii jako nejnižší rozměr vyhovující nerovnici (3.8) uvedené v kapitole 3.

### **6.2 VÝPOČET PLNĚ PRAVDĚPODOBNOSTNÍ METODOU**

Výpočet plně pravděpodobnostní metodou se dá rozdělit do několika kroků:

- Odvození parametrů výpočtu
- Určení třídy spolehlivosti konstrukce
- Stanovení funkce rezervy spolehlivosti
- Výpočet pravděpodobnosti poruchy
- Posouzení pravděpodobnosti poruchy s mezní hodnotou

#### *Odvození parametrů výpočtu*

Pro výpočet plně pravděpodobnostní metodou jsou zapotřebí přesná statistická data o rozdělení parametrů. V zadání úlohy už jsou tyto parametry stanoveny tak, aby se s nimi mohlo počítat.

#### *Určení třídy spolehlivosti konstrukce*

Dalším krokem výpočtu dle plně pravděpodobnostní metody je stanovení třídy spolehlivosti a z toho vyplývající mezní hodnoty indexu spolehlivosti. Jelikož se při stanovování součinitelů v metodě dílčích součinitelů využívá třídy spolehlivosti RC2, tak bude tato třída spolehlivosti použita i pro zadaný příklad.

Dle tabulky 5.3 je ve třídě spolehlivosti RC2 mezní hodnota indexu spolehlivosti B $_{\rm d}$  = 3,8 resp. pravděpodobnosti poruchy p $_{\rm d}$  = 8,2 $\cdot$ 10 $^{\text{-}5}$ .

#### *Stanovení funkce rezervy spolehlivosti g(x)*

Stanovení funkce rezervy spolehlivosti je nejdůležitější krok této metody. Vychází ze stejných rovnic výpočtu únosnosti a napětí v základové spáře, jako se počítá v metodě dílčích součinitelů. Hlavním rozdílem od předchozího výpočtu pomocí metody dílčích součinitelů je, že při stanovení pravděpodobnosti poruchy se musí provést výpočet rovnic 6.3 až 6.15 mnohokrát.

Výpočet pravděpodobnosti poruchy je proveden v programu FReET, který umožňuje dva způsoby zadání funkce rezervy spolehlivosti:

V prvním způsobu se funkce g(x) zadává pomocí jedné rovnice. To je názorně ukázané na obrázku 6.2.

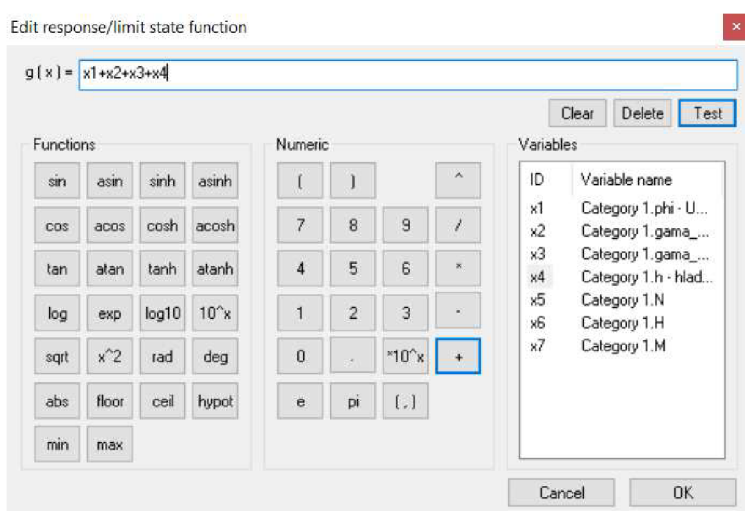

Obr. 6.2: Zadávání funkce rezervy spolehlivosti v programu FReET

Tento způsob je jednoduchý a jeho výhodou je rychlejší výpočet g(x). Velkou nevýhodou je, že všechny vstupní proměnné jsou reprezentovány hodnotami *xi.* To je při delších rovnicích velmi nepřehledné a těžko kontrolovatelné. Vzhledem k tomu, že v zadaném případě je mnoho mezivýpočtů, tak je tento způsob nevhodný.

Druhý způsob stanovení g(x) je pomocí dynamické knihovny DLL, která je vytvořena v externím programu. V práci je knihovna DLL sestavena pomocí programu Microsoft Visual Studio Express v programovacím jazyce C++. Funkce g(x) je rozdělena na funkci únosnosti R (obr. 6.3) a na funkci zatížení E (obr. 6.4). Výsledný rozdíl je ukázán na obrázku 6.5.

```
declspec (dllexport) double stdcall R(int *N, double *in) {
     double phi = in[0]; //uhel vnitrniho treni zeminy
    double gamma_z = in[1]; //objemova tiha zeminy
    double gamma_su = in[2]; //objemova tiha zeminy pod vodou
    double h = \text{in}[3]; //hladina podzemni vody
    double F = \text{in}[4]; //Zatizeni svisle
    double H = \inf[5]; //Zatizeni horizontalni
    double M = \inf[6]; //Zatizeni momentove
     double m_B = 2.3; //sirka zakladu
     double 
m_L = 2.3; //délka zakladu 
     double 
m_D = 0.5; //vyska zakladu 
     double Gd = m_B * m_L*(m_D - 0.1) * 23 + m_B * m_L*0.1 * 20; // vlastni
           tiha patky + nadlozi
     double 
phi_nad = phi * M_PI / 180; 
     double Bef = m_B - 2 * (M + H * (m_D - 0.1))/(F + Gd); // efektivni sirka
     double zs = \text{Bef} * 2.5;
     double 
gamma_2 = gamma_su + h / zs * (gamma_z - gamma_su); 
     double Nq = pow( M_E, M_PI * tan(phi_rad)) * pow(tan(M_PI/4 +
     double 
Ng = 2 * (Nq - 1) * tan(phi_nad); 
            phi_rad/2),2);
     double 
Sq = 1 + (Bef / m_L) * sin(phi_nad) ; 
     double 
Sg = 1 - 0.3 * (Bef / m_L); 
    double m = (2 + Bef / mL) / (1 + Bef / mL);double iq = pow(1 - H / (F + Gd), m);
     double ig = pow(1 - H / (F + Gd), m + 1);double Rd = gamma_z * m_D*Nq*Sq*iq + 0.5*gamma_2*Bef*Ng*Sg*ig;
     return 
Rd; 
     }
```
Obr. 6.3: Sestavení funkce únosnosti základové spáry

```
declspec(dllexport) double stdcall E(int *N, double *in) {
     double F = \text{in}[4]; //Zatizeni svisle
     double H = \text{in}[5]; //Zatizeni horizontalni
    double M = \inf[6]; //Zatizeni momentove
    double m B = 2.3; //sirka zakladu
     double m_L = 2.3; //delka zakladu
     double m_D = 0.5; //vyska zakladu
     double Gd = m_B * m_L * (m_D - 0.1) * 23 + m_B * m_L * 0.1 * 20; // vlastnitiha patky + nadlozi
    double Bef = m_B - 2 * (M + H * (m_D - 0.1))/(F + Gd); // efektivni sirka
     double sigma_d = (F+Gd) / (Bef * m_L);netunn sigma_d; 
     }
```
Obr. 6.4: Sestavení funkce napětí v základové spáře

```
declspec (dllexport) double stdcall G(int *N, double *in) {
     double ret = 0;
     ret = R(N, in) - E(N, in);
     netunn net; 
     }
```
Obr. 6.5: Sestavení funkce rezervy spolehlivosti

Rovnice sestavené v knihovně dli odpovídají rovnicím 6.1 až 6.15.

Vstupní parametry jsou definovány funkcí in[i] a jsou přejmenovány na přehlednější názvy (phi, gamma\_z, ...). To podstatně zvýší přehlednost a kontrolovatelnost rovnic. Tímto způsobem sestavené funkce se poté exportují do programu FReET.

|              | New Model Function |                   | Delete Model Function<br>Run Model Analysis |                          |                    |
|--------------|--------------------|-------------------|---------------------------------------------|--------------------------|--------------------|
| $\#$         | Name of the DLL    |                   | <b>Exported functions</b>                   |                          | <b>Result name</b> |
|              | FreetLib.dll       | $a + b$<br>in and | double _stdcall R(int *, double *)          | $\blacktriangledown$     | $\mathsf{R}$       |
| <sup>2</sup> | FreetLib.dll       | ab                | double __ stdcall E(int *, double *)        | $\overline{\phantom{a}}$ | E                  |
|              | FreetLib.dll       | $\cdots$          | a+b   double _stdcall G(int *, double *)    |                          | G                  |

Obr. 6.6: Ukázka exportovaných funkcí z knihovny DLL

#### *Výpočet pravděpodobnosti poruchy*

Pokud je úspěšně sestavena funkce rezervy spolehlivosti, tak dalším krokem je výpočet pravděpodobnosti poruchy. Ten je proveden simulační metodou typu Monte Carlo. Funkce rezervy spolehlivosti byla sestavena pro rozměry patky  $B = L = 2.3$  m. Tomu odpovídá pravděpodobnost poruchy 3,41·10<sup>-5</sup>. Tedy v případě metody MC bylo provedeno 10′ simulací, z nichž ve 341 případech došlo k poruše.

#### *Posouzení pravděpodobnosti poruchy s mezní hodnotou*

Mezní hodnota pravděpodobnosti poruchy je p $_{\rm d}$  = 8,2·10<sup>-5</sup>. Vypočítaná hodnota pravděpodobnosti poruchy je pf = 3,41·10<sup>-5</sup>. Posouzení plně pravděpodobnostní metodou se řídí nerovnicí 5.9:

$$
p_f < p_d
$$
\n
$$
3.4 \cdot 10^{-5} < 8.2 \cdot 10^{-5}
$$

Alternativně

$$
\beta > \beta_d
$$
  
3,98 > 3,8

Výsledné nerovnice platí, tudíž základová patka vyhoví pro rozměry 2,3x2,3 m při využití plně pravděpodobnostní metody.

### **6.3** A**NALÝZA ÚLOHY**

Program FReET umožňuje výpočet pravděpodobnosti poruchy pomocí aproximační metody FORM a simulačních metod MC a LHS. Jejich hodnoty pravděpodobností jsou uvedeny v tabulce 6.5.

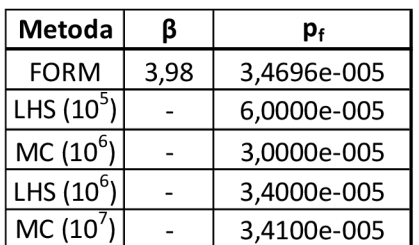

Tabulka 6.5 Pravděpodobnost poruchy patky B =L = 2,3 m

Různými pravděpodobnostními metodami bylo dosaženo přibližně stejných výsledků. U simulačních metod MC a LHS je v závorce znázorněn počet simulací viz tab. 6.6. Z výsledků je patrné, že přesnost simulačních metod přímo závisí na počtu simulací.

Při srovnání návrhu dle metody dílčích součinitelů a plně pravděpodobnostní metody je dosaženo mírně odlišných rozměrů čtvercové patky viz tab. 6.6. Dle klasického postupu se doporučuje navrhovat podle návrhového přístupu 2, pro srovnání jsou v tabulce uvedeny i hodnoty návrhového přístupu 1 návrhového přístupu 3.

Tabulka 6.6 Srovnání návrhových přístupů a plně pravděpodobnostní metody

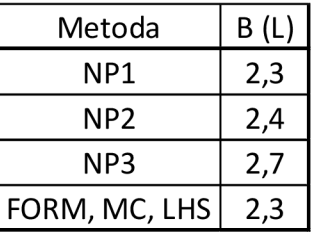

Úloha je dále podrobněji analyzována z různých hledisek při využití metody FORM, která je z uvedených pravděpodobnostních metod nejrychlejší. Výsledky analýzy budou srovnány se všemi návrhovými přístupy uvedenými vEC7.

### **6.3.1 Vliv šířky základu a pravděpodobnosti poruchy**

Názorným příkladem je vliv šířky základu na pravděpodobnost poruchy. Plně pravděpodobnostní úlohy jsou výhodné v tom, že výsledkem návrhu je předpokládaná pravděpodobnost, s jakou nastane porucha konstrukce. Její chování je znázorněno v následujících grafech na obrázcích 6.7 a 6.8.

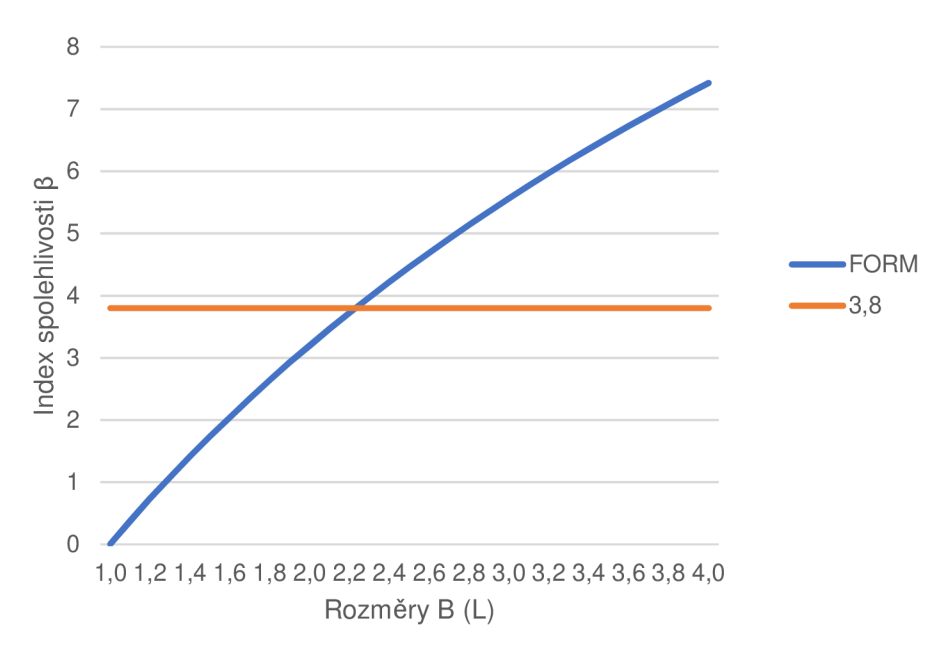

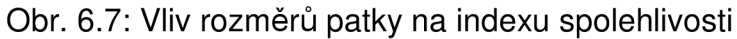

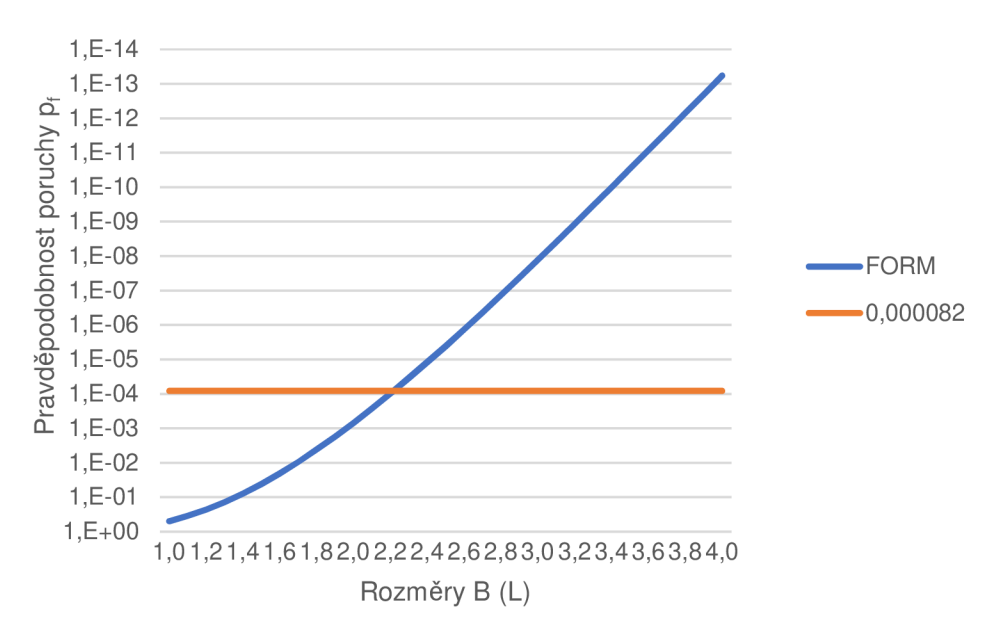

Obr. 6.8: Vliv rozměrů patky na pravděpodobnosti poruchy

Z grafu závislosti pravděpodobnosti poruchy na rozměru patky je patrné, že zdánlivě malé snížení rozměrů o 10 % má za následek zvýšení pravděpodobnosti poruchy z 10<sup>-4</sup> na 10<sup>-3</sup>, při snížení rozměrů o 20 % se pravděpodobnost zvýší na 10<sup>-2</sup>.

#### **6.3.2 Citlivostní analýza**

Další z velkých výhod plně pravděpodobnostní metody je provádění citlivostních analýz. Citlivostní analýzy slouží k vyjádření citlivosti vypočítaných funkcí na změny vstupních proměnných. Při provedení metody FORM je citlivost popsána parametrem citlivosti a, který je vedlejším produktem výpočtu pravděpodobnosti poruchy.

V zadaném příkladu jsou vypočtené parametry citlivosti vstupních proměnných znázorněné v tabulce 6.7. Čím je vyšší hodnota parametru citlivosti v absolutní hodnotě, tím vyšší má vliv změna vstupní proměnné na vypočítanou funkci. Znaménko parametru citlivosti ukazuje, jestli proměnná ovlivní funkci spolehlivosti pozitivně, nebo negativně. To odpovídá i zvolenému kvantilu pro získání charakteristických hodnot při výpočtu metodou dílčích součinitelů.

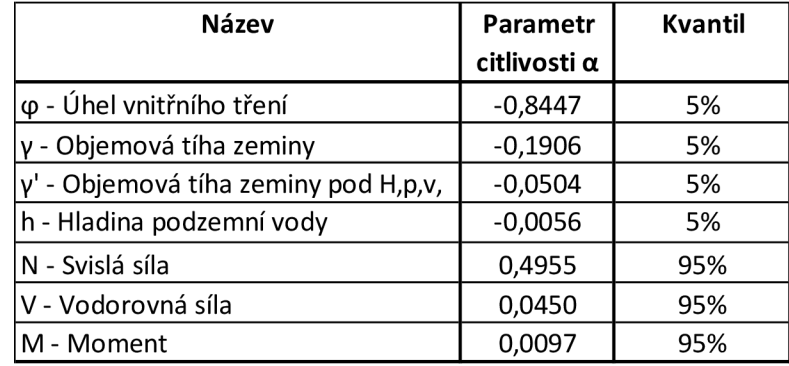

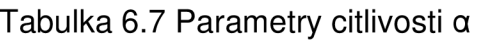

Simulační metody popisují citlivost parametrů pomocí množiny bodů. Ta je vynesena do grafu, kde jednu osu reprezentuje zkoumaný parametr a druhou osu reprezentuje zadaná vypočítaná funkce. Pro zadaný příklad jsou vyneseny závislosti některých parametrů na vypočítané funkci rezervy spolehlivosti:

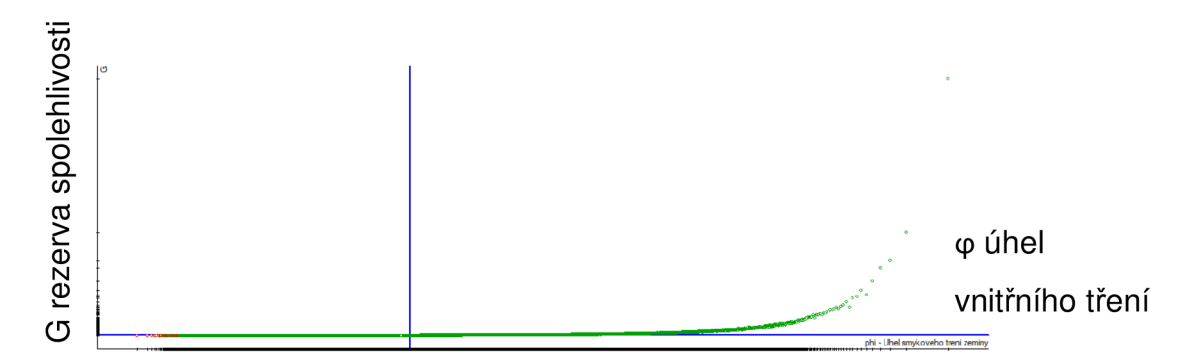

Obr. 6.9 Závislost rozdělení úhlu vnitřního tření na funkci rezervy spolehlivosti

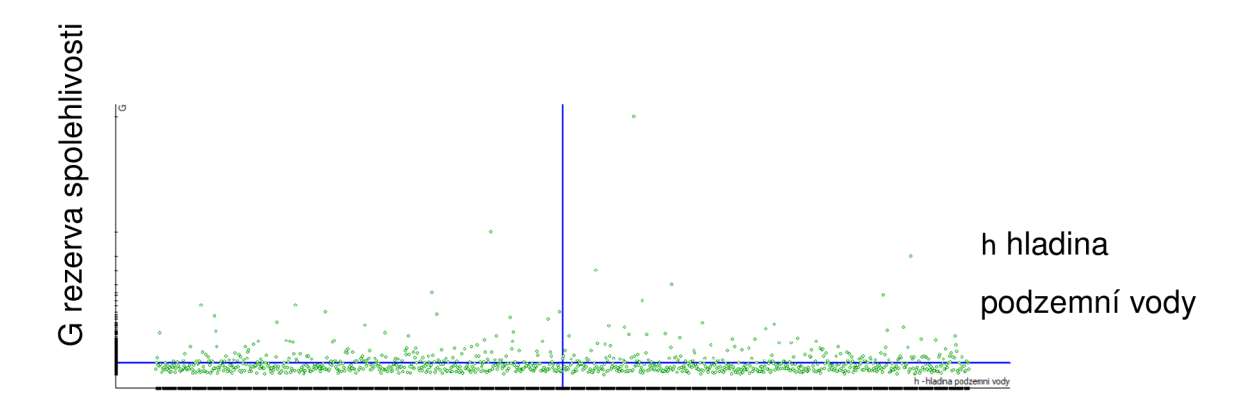

Obr. 6.10: Závislost rozdělení hladiny podzemní vody na funkci rezervy spolehlivosti

Z citlivostních analýz je patrné, že veličina úhel vnitřního tření velmi blízce souvisí s vypočtenou funkcí rezervy spolehlivosti a její závislost je přibližně exponenciální. Zatímco náhodné rozdělení úrovně hladiny podzemní vody výpočet ovlivňuje jen minimálně.

#### **6.3.3 Vliv změny variačního koeficientu náhodných veličin**

Z citlivostních analýz vyplývá, že náhodná veličina úhlu vnitřního tření vysoce ovlivňuje hodnotu funkce rezervy spolehlivosti, což ovlivňuje únosnost základové půdy a navržené rozměry patky. V následujících grafech je znázorněna změna variačního koeficientu úhlu vnitřního tření, to změní i 5% kvantil náhodné veličiny. Proto bude změna srovnaná i s výpočtem pomocí metody dílčích součinitelů.

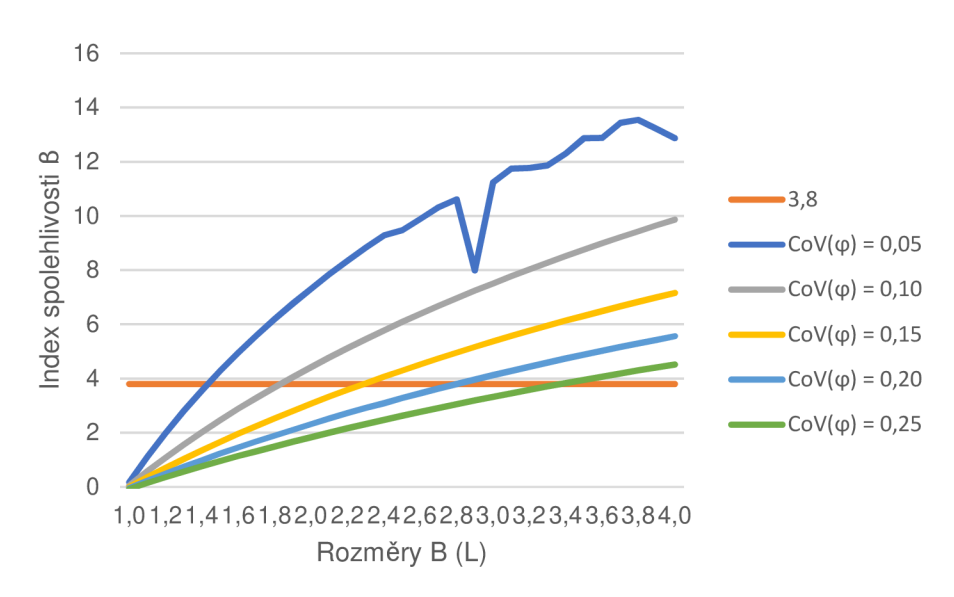

Obr. 6.11 Závislost B (L) na ß při různých variačních koeficientech  $\varphi$ 

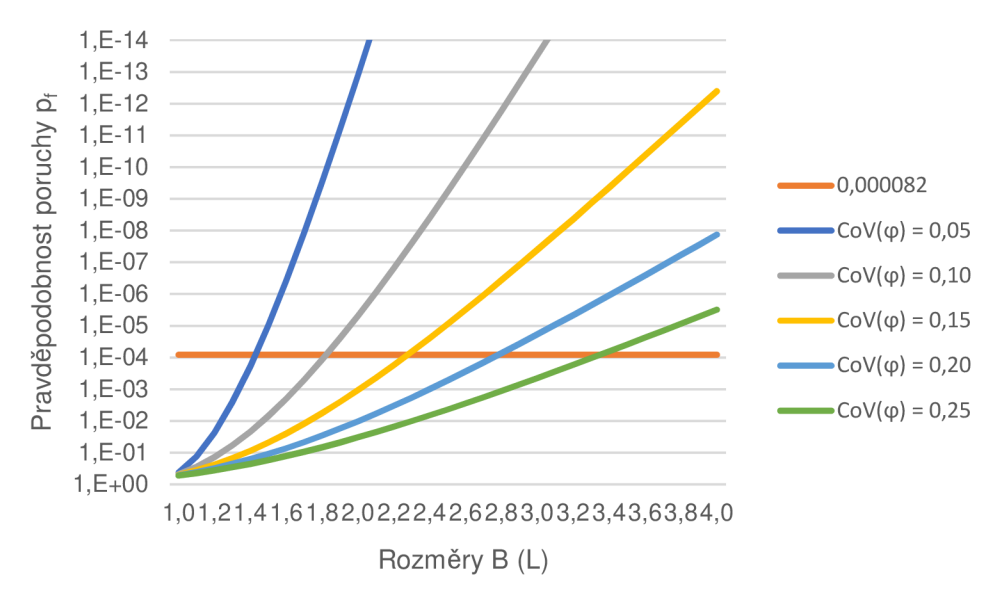

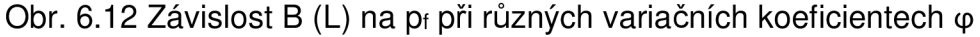

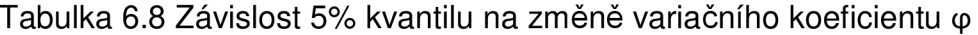

| $COV(\phi)$ 0,05 0,10 0,15 0,20 0,25 |     |         |     |      |
|--------------------------------------|-----|---------|-----|------|
| 5% - kvantil   29                    | 271 | - 251 - | 231 | -211 |

Tabulka 6.9 Závislost B (L) patky na změně variačního koeficientu  $\varphi$ 

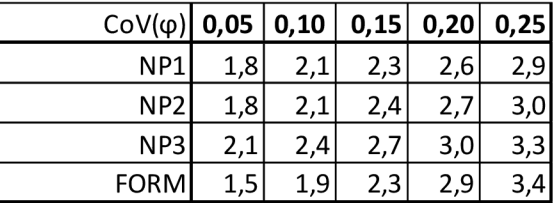

Z grafů vyplývá, že změna variačního koeficientu velmi ovlivňuje únosnost zeminy. Z tabulky 6.9 je patrné, že metoda dílčích součinitelů nejvíce odpovídá hodnotám plně pravděpodobnostní metody při  $CoV(\varphi) = 0,15$ .

Zajímavostí obrázku 6.11 je, že při velmi nízkých pravděpodobnostech poruchy nedokáže metoda FORM spolehlivě zjistit oblast poruchy, to je znázorněno propadem v grafu při  $CoV(\varphi) = 0.05$ . Pro srovnání je zde uvedena i změna variačního koeficientu tíhy zeminy.

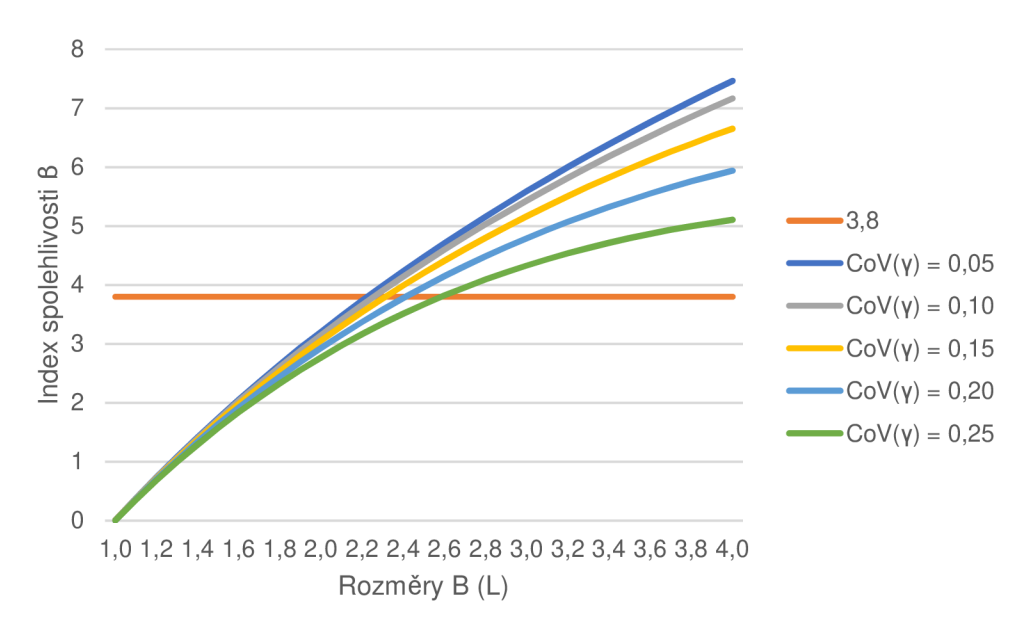

Obr. 6.13 Závislost B (L) na 6 při různých variačních koeficientech y

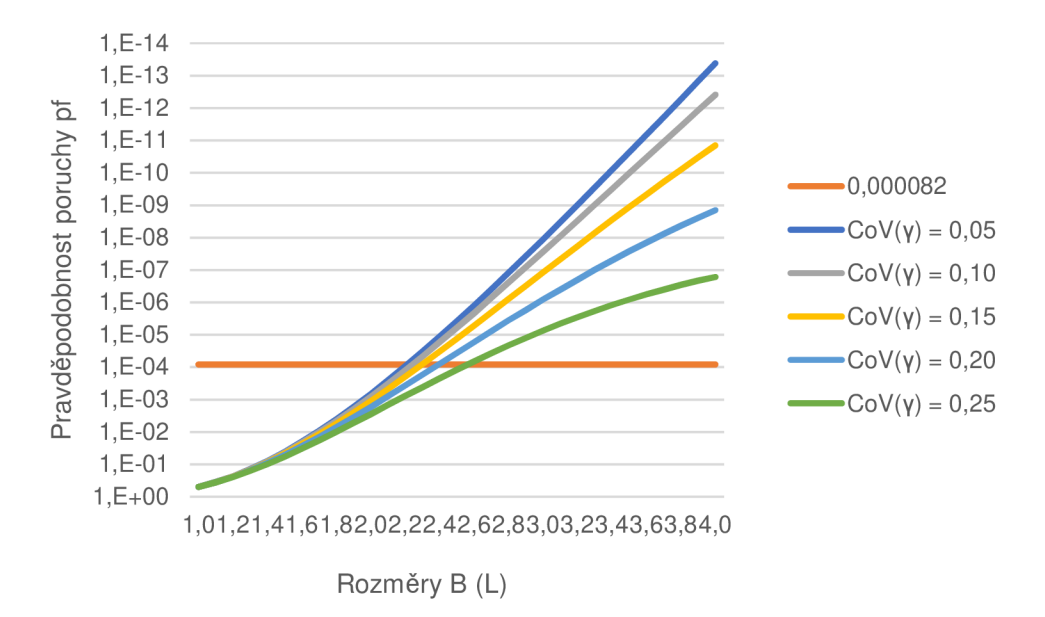

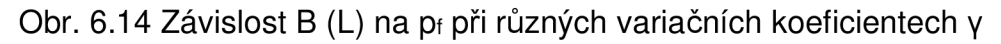

Změna variačního koeficientu vlastní tíhy zeminy neovlivňuje únosnost zeminy tak výrazně jako změna u úhlu vnitřního tření.

Tabulka 6.10 Závislost 5% kvantilu na změně variačního koeficientu y

| $\text{CoV(y)}\, 0.05 \, 0.10 \, 0.15 \, 0.20 \, 0.25$ |     |      |       |      |      |
|--------------------------------------------------------|-----|------|-------|------|------|
| 5% - kvantil $(y)$                                     |     |      | 141   |      |      |
| 5% - kvantil $(y')$                                    | 9,0 | 8.21 | י ו4. | 6.61 | 5.8I |

| $COV(Y)$ 0,05 0,10 0,15 0,20 0,25 |     |     |     |     |     |
|-----------------------------------|-----|-----|-----|-----|-----|
| NP1                               | 2,3 | 2,4 | 2,5 | 2,6 | 2,8 |
| NP <sub>2</sub>                   | 2,4 | 2,5 | 2,6 | 2,7 | 2,9 |
| NP3                               | 2,7 | 2,7 | 2,9 | 3,0 | 3,2 |
| <b>FORM</b>                       | 2,3 | 2,3 | 2,4 |     | 2,6 |

Tabulka 6.11 Závislost šířky (délky) patky na změně variačního koeficientu y

Z tabulky 6.11 a obrázků 6.13, 6.14 je patrné, že změna variačního koeficientu vlastní tíhy zeminy neovlivňuje rozměry patky tak výrazně jako při úhlu vnitřního tření.

Dalším parametrem, který je zkoumán, představuje změna variačního koeficientu hloubky podzemní vody. V zadaném příkladu bylo uvedeno, že kolísání hladiny je ± 6 cm. Pokud se variační koeficient hloubky podzemní vody změní na 0,25, tak se kolísání hladiny pohybuje v rozmezí ± 40 cm. Jak je vidět v následujícím grafu na obrázku 6.15, obě křivky splývají. Ani tato změna neovlivní výsledek.

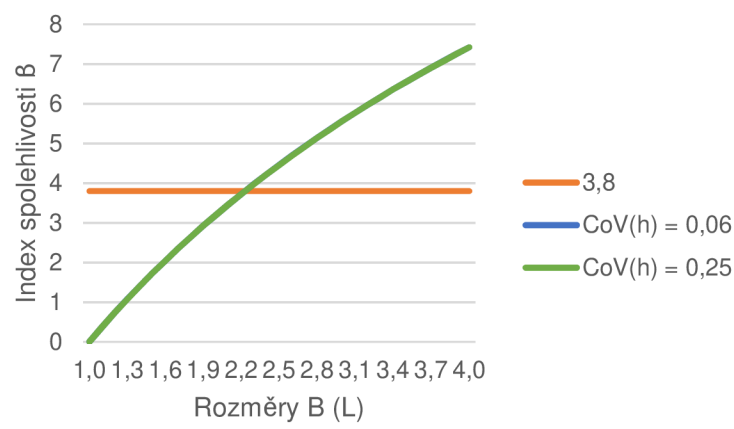

Obr. 6.15 Závislosti různých variačních koeficientů h na 6

### **6.3.4 Vliv korelace dvou veličin**

Další možností, kterou dokáže pravděpodobnostní výpočet zohlednit je vliv korelace. Ta udává závislost dvou proměnných, jak bylo uvedeno v kapitole 4. V zadaném příkladu se může vzájemné ovlivňování dvou parametrů předvést třeba na veličině úhlu vnitřního tření a vlastní tíhy zeminy. Dá se předpokládat, že pokud je zemina ulehlejší, pak je vyšší jak vlastní tíha, tak úhel vnitřního tření. Předmětem zkoumání není určení velikosti korelace, ale jak může tato korelace ovlivnit zadaný příklad. V následujících grafech jsou znázorněny různé velikosti korelací a jejich vliv na základovou konstrukci:

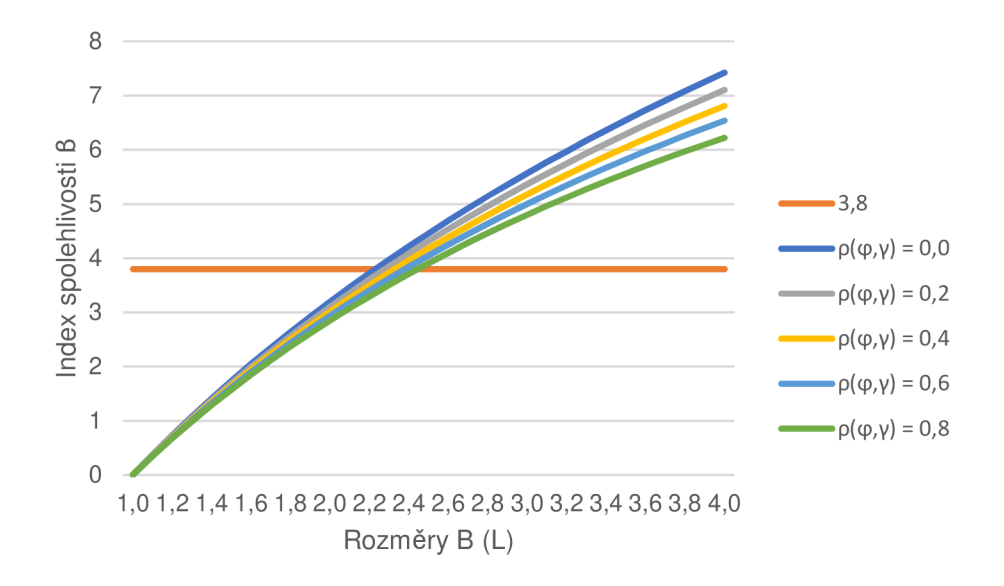

Obr. 6.16 Závislost B (L) na B při různých korelačních součinitelích  $p(\varphi, \gamma)$ 

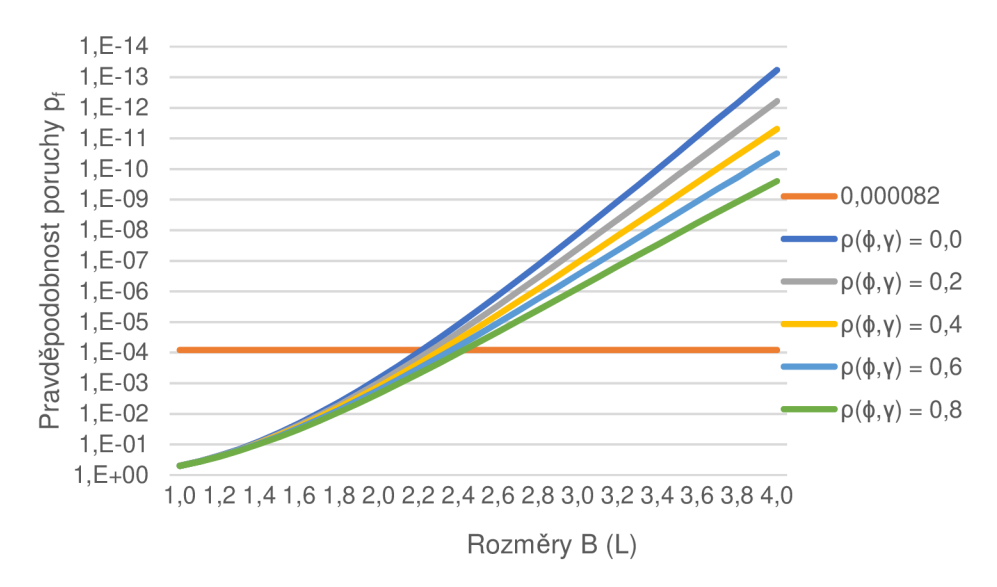

Obr. 6.17 Závislost B (L) na pt při různých korelačních součinitelích  $p(\varphi, \gamma)$ 

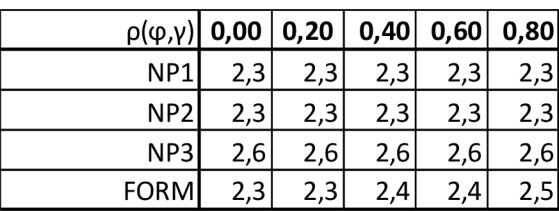

Tabulka 6.12 Závislost šířky (délky) patky při různých korelačních součinitelích

V případě metody dílčích součinitelů se hodnoty rozměrů patky pro různé korelační součinitele nemění, protože tato metoda nedokáže zohlednit vliv korelace. Zatím co při pravděpodobnostních metodách může mít zavedení vlivu korelace vážné následky na spolehlivost konstrukcí. Jak je vidět na obrázcích

6.16, 6.17 a v tabulce 6.12, tak zavedení nízkých hodnot korelačních součinitelů nevede k výraznému ovlivnění spolehlivosti. Zavedení korelačního součinitele okolo 0,5 vede na snížení bezpečnosti konstrukce, což má za následek zvýšení požadovaných rozměrů základové patky. Při zavedení vysokých hodnot korelace pak má za následek ještě nižší bezpečnost konstrukce.

Studie tedy prokázala, že zavedení korelačního součinitele do výpočtu může mít vysoký vliv na bezpečnost konstrukce. Je vhodné se zabývat vzájemným vztahem dvou veličin, protože jejich zanedbání může vést k nepřesným výsledkům.

### **7 PROSTOROVÉ PRŮMĚROVÁNÍ**

V předcházející kapitole jsou rozebrány různé vlivy působící na konstrukci, z nichž nevětší vliv způsobí změna variačního koeficientu parametrů. V odstavci 6.3.3 je ukázáno, že změna variačního koeficientu úhlu vnitřního tření má za následek vysoký rozptyl navržených rozměrů základové patky. Ve výpočtu se ale předpokládá, že zemina pod základem je homogenní a její parametry jsou v každém bodu stejné. Takové prostředí je vhodné pro výpočet, ale v reálné zemině se nevyskytuje. Dá se předpokládat, že pokud se zemina v jednom bodě poruší vlivem vyčerpání své únosnosti, tak v následujícím bodě může mít zemina únosnost vyšší a tím zabánit celkovému selhání konstrukce.

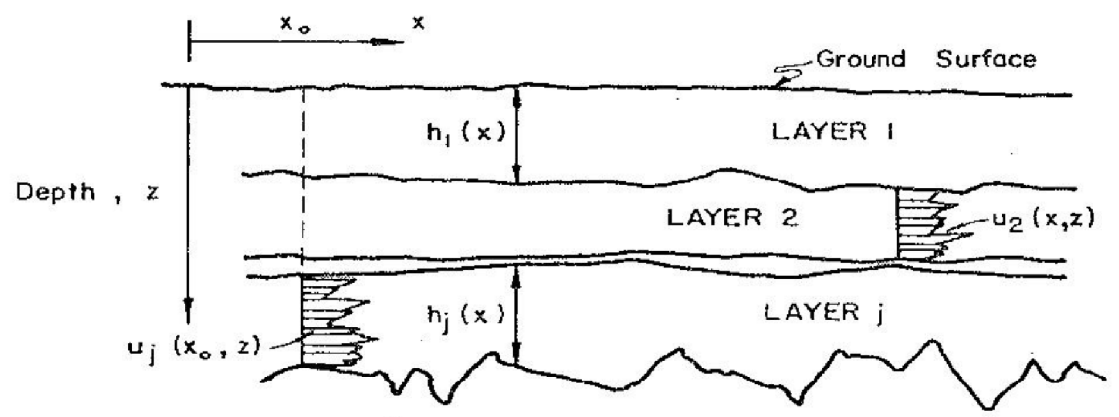

Obr. 7.1 Znázornění proměnlivosti parametrů různých vrstev

Erik H. Vanmarcke (1977) se ve svém článku zmiňuje o zavedení prostorového průměrování do výpočtu, které výrazně ovlivňuje směrodatnou odchylku parametrů. V této kapitole se práce zabývá prostorovým průměrováním, jeho vlivem na konstrukci a návrh.

### **7.1 STANOVENÍ PARAMETRŮ PROSTOROVÉHO PRŮMĚROVÁNÍ**

Nejdůležitějším faktorem správného zavedení prostorového průměrování je zisk velkého množství dat, která popíšou vlastnosti zeminy od bodu k bodu. Jednou z metod získávání takových dat jsou dynamické penetrace. Ty určují rozptyl parametrů zeminy po různých vrstvách.

Pokud je známá proměnlivost zkoumané veličiny v prostoru znázorněná na obr. 8, pak je vhodné použít prostorové průměrování k upřesnění rozptylu hledané veličiny a tím výrazně snížit náklady vynaložené na konstrukci.

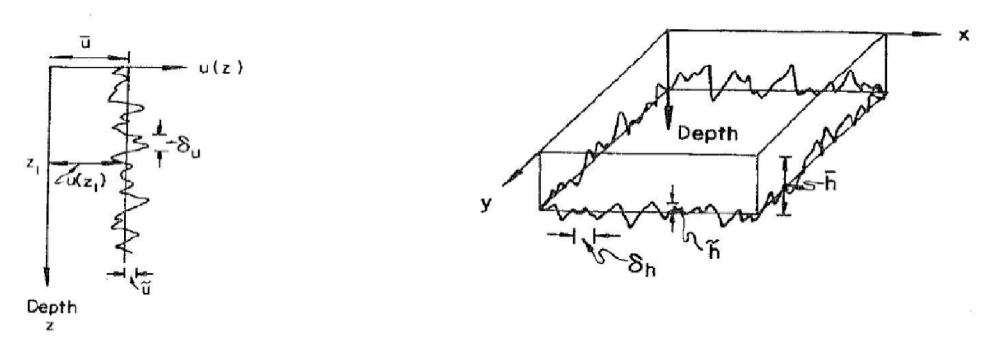

Obr. 7.2 Vertikální a horizontální proměnlivost náhodné veličiny

Prostorové průměrování se dá zjednodušit na průměrování pouze v jednom směru (délkové průměrování), a to ve směru z, tedy jsou pro výpočet podstatné jen některé parametry:

- ū střední hodnota
- ú směrodatná odchylka
- $\delta_u$  míra výkyvu (fluctuation scale)

Právě tyto tři parametry popisují funkci proměnlivosti parametru po hloubce u(zi), kde střední hodnota ū a směrodatná odchylka ũ odpovídají už výše uvedeným hodnotám  $\mu$ <sub>x</sub> a  $\sigma$ <sub>x</sub>. Nový parametr (fluctuation scale) míra výkyvu  $\delta$ <sub>u</sub> je důležitý právě pro využití teorie prostorového průměrování. Pokud je tento parametr relativně nízký, tak to znamená, že v blízkosti bodu s nízkou pevností se nachází bod s vysokou pevností, tedy nedojde k celkovému porušení základu. Relativní velikost  $\delta_u$  tedy velmi ovlivňuje vliv prostorového průměrování, a to bude předmětem zkoumání v následující části.

### **7.2 ZAVEDENÍ PROSTOROVÉHO PRŮMĚROVÁNÍ DO VÝPOČTU**

Prostorové průměrování se do výpočtu zavádí pomocí diferenciální rovnice

$$
\varphi_L = \frac{1}{L} \int\limits_L \varphi(z) dz \tag{7.1}
$$

kde  $\varphi$ L je hodnota úhlu vnitřního tření po aplikaci prostorového průměrování L je oblast (délka) prostorového průměrování

Délka L bude zastoupena pouze jednorozměrnou hodnotou hloubky zs, tedy hloubky smykové plochy. Prostorové průměrování poté ovlivní rozptyl úhlu vnitřního tření následujícím způsobem:

$$
\sigma_L^2 = \gamma(L) \cdot \sigma_\varphi^2 \tag{7.2}
$$

Hodnotu y(L) lze získat pomocí dvou následujících řešení (Pula 2007):

$$
\gamma_1(L) = \begin{cases} 1 & \text{for} \quad L \le \frac{\delta}{2} \\ \frac{\delta}{L} \left( 1 - \frac{\delta}{4L} \right) & \text{for} \quad L > \frac{\delta}{2} \end{cases}
$$
(7.3)

$$
\gamma_2(L) = \begin{cases} 1 - \frac{L}{3\delta} & \text{dla} \quad L \le \delta \\ \frac{\delta}{L} \left( 1 - \frac{\delta}{3L} \right) & \text{dla} \quad L > \delta \end{cases}
$$
 (7.4)

Vlivy jednotlivých rovnic jsou znázorněny v následujících grafech.

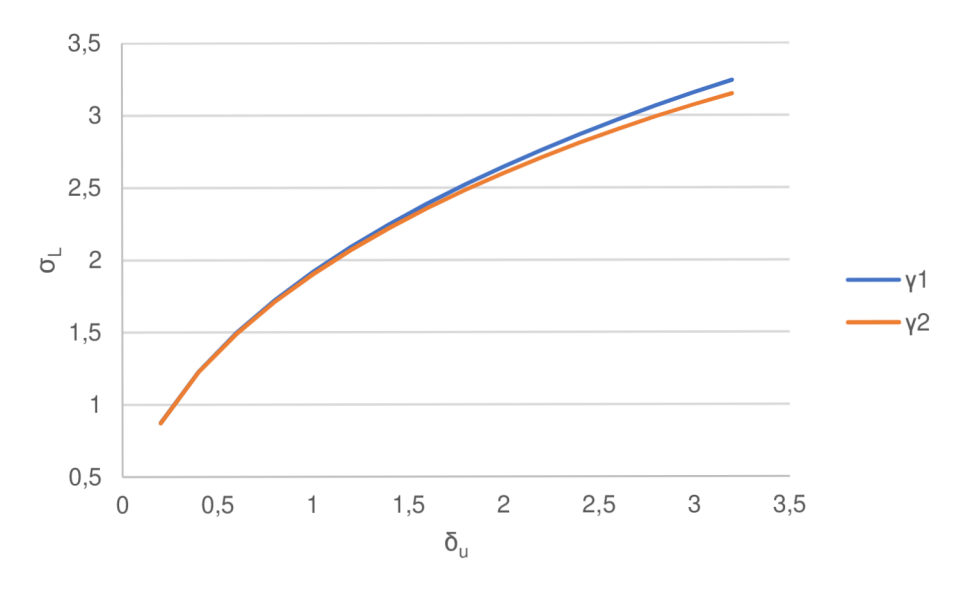

Obr. 7.3 Vliv velikosti míry výkyvu na směrodatnou odchylku úhlu vnitřního tření

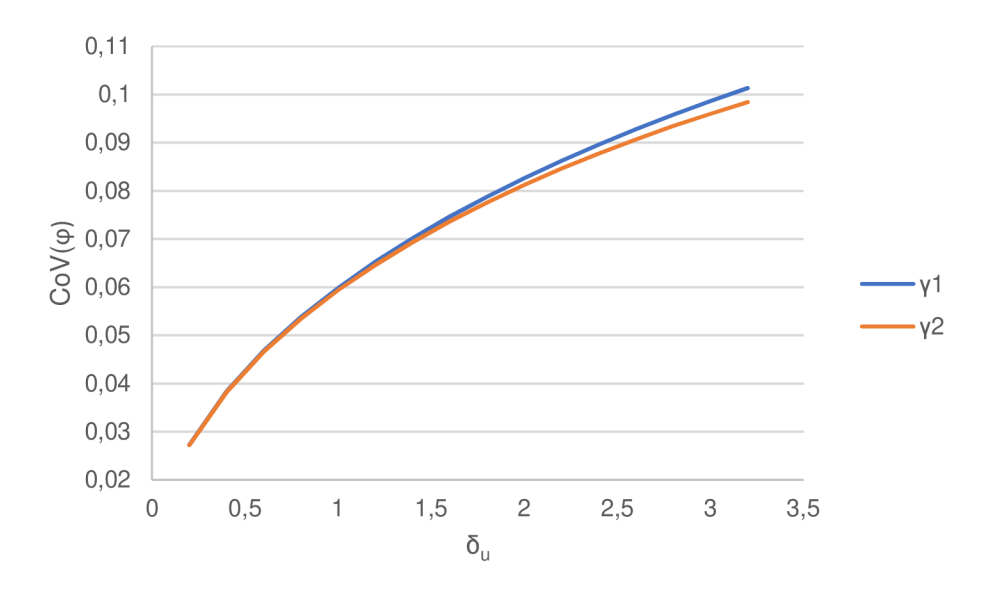

Obr. 7.4 Vliv velikosti míry výkyvu na variační koeficient úhlu vnitřního tření

Ve druhém grafu je znázorněn zkoumaný vliv míry výkyvu na variačním koeficientu úhlu vnitřního tření. Pokud tedy bude míra výkyvu 0,7 m na délce průměrování 5,5 m, pak bude variační koeficient úhlu vnitřního tření 0,05, což odpovídá rozměrům patky 1,5 m. Pokud bude míra výkyvu 3 m na stejné výšce průměrování, pak bude  $CoV(\varphi)$  0,10, což odpovídá rozměrům patky 1,9 m.

Obě hodnoty jsou mnohem menší než rozměr 2,3 m před zavedením prostorového průměrování. Jeho zavedením lze dosáhnout značného snížení nákladů, ale za cenu zvýšených nákladů na průzkumu. Určení efektivity prostorového průměrování není předmětem rešeršní práce. Kapitola 7 pouze nastiňuje další možné pravděpodobnostní přístupy ke zpracování nejistot ve výpočtech, a kterými lze výpočty přiblížit realitě.

### 8 **ZÁVĚR**

V práci jsou zmíněny způsoby návrhu dle metody dílčích součinitelů a dle plně pravděpodobnostní metody. Tyto metody jsou aplikovány na zadaný příklad. Výsledkem plně pravděpodobnostního návrhu je čtvercová patka o rozměrech 2,3 m, která odpovídá rozměrům navrženým podle návrhového přístupu 1. Dále byly analyzovány vlivy změn některých parametrů a reakce obou metod na tyto změny. Z rekapitulace závěrů dílčích analýz vyplývá:

- Různými plně pravděpodobnostními metodami bylo dosaženo přibližně stejných výsledků.
- Plně pravděpodobnostní metoda nejvíce odpovídá NP1.
- Zdánlivě malé snížení rozměrů o 10 % má za následek zvýšení pravděpodobnosti poruchy z 10<sup>-4</sup> na 10<sup>-3</sup>, při snížení rozměrů o 20 % se pravděpodobnost zvýší na 10<sup>-2</sup>.
- Studie prokázala, že zavedení korelačního součinitele do výpočtu může mít vysoký vliv na bezpečnost konstrukce. Je vhodné se zabývat vzájemným vztahem dvou veličin, protože jeho zanedbání může vést k nepřesným výsledkům.
- Deterministický přístup vliv korelace zanedbává.
- Změna variačního koeficientu úhlu vnitřního tření má za následek vysoký rozptyl navržených rozměrů základové patky.
- Prostorové průměrování umožňuje upravit hodnotu rozptylu úhlu vnitřního tření a přiblížit výpočty k realitě.

Metoda dílčích součinitelů, uvedená v EC7, nedokáže zohlednit vliv korelace mezi veličinami. Také se při různých variačních koeficientech náhodné veličiny odlišuje od teoreticky přesnější plně pravděpodobnostní metody.

Mezi hlavní výhody plně pravděpodobnostní metody patří vyšší kontrola nad prováděným návrhem pomocí přímého určení pravděpodobnosti poruchy a za pomoci provádění citlivostních analýz. Tyto analýzy mohou být velmi užitečné při určení, na které parametry se má zaměřit geotechnický průzkum.

Mezi hlavní nevýhody plně pravděpodobnostní metody patří vysoké nároky na kvalitní provedení geotechnického průzkumu, který je v praxi velmi obtížné získat. Další nevýhodou této metody je časová náročnost na provádění simulačních metod, které potřebují vysoký počet simulací pro výpočet nízkých pravděpodobností.

Závěrem bych rád zmínil, že plně pravděpodobnostní metoda je velmi nápomocná při studijních účelech. Dokáže dát projektantům komplexnější informace při návrhu a posouzení konstrukce, metoda dílčích součinitelů je naopak výhodná při praktickém návrhu s méně kvalitními vstupními údaji.

#### **Literatura**

- BAECHER, Gregory B. a John T. CHRISTIAN, c2003. Reliability and statistics in geotechnical engineering. Hoboken, NJ: J. Wiley. ISBN 04-714-9833-5.
- ČSN EN 1990. Eurokód: Zásady navrhování konstrukcí, 2004
- ČSN EN 1997-1 Eurokód 7: Navrhování geotechnických konstrukcí Část 1: Obecná pravidla, 2006
- MASOPUST, Jan. 2012. Navrhování základových a pažících konstrukcí: příručka k ČSN EN 1997. Praha: Pro Českou komoru autorizovaných inženýrů a techniků činných ve výstavbě vydalo Informační centrum ČKAIT,
- Novák, D.; Rusina, R.; Vořechovský, M. FReET Program Documentation, User Manual, Červenka Consulting, Prague, Czech Republic. <http://www.freet.cz/Downloads.html>
- PHOON, Kok-Kwang., 2008. Reliability-based design in geotechnical engineering: computations and applications. New York: Taylor. ISBN 978- 041-5396-301.
- Pula W., 2007 On Some Aspects of Reliability Computations in Bearing Capacity of Shallow Foundations. In: Griffiths D.V., Fenton G.A. (eds) Probabilistic Methods in Geotechnical Engineering. CISM Courses and Lectures, vol 491. Springer, Vienna
- SADÍLEK, V.; VOŘECHOVSKÝ, M.; DOLEŽEL, J., 2011. Řešené úlohy z oblasti spolehlivosti stavebních konstrukcí, příspěvek na konferenci Juniorstav 2011, Brno,
- Vanmarcke, H. Erik., 1977. Probabilistic Modeling of Soil Profiles. ASCE J Geotech Eng Div. 103.
- Zvára, K., 2004. Biostatistika. Praha: Nakladatelství Karolinum.